**REPUBLIQUE DU CAMEROUN** 

*Paix – Travail – Patrie* 

**INSTITUT NATIONAL DE LA STATISTIQUE** 

----------

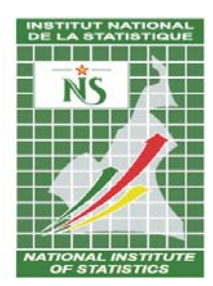

**REPUBLIC OF CAMEROON**  *Peace – Work – Fatherland*  -------------

**NATIONAL INSTITUTE OF STATISTICS**  ----------

**RECENSEMENT GENERAL DES ENTREPRISES** 

# **RGE 2008**

# *MANUEL DE L'AGENT RECENSEUR*

**Juillet 2009** 

## **SOMMAIRE**

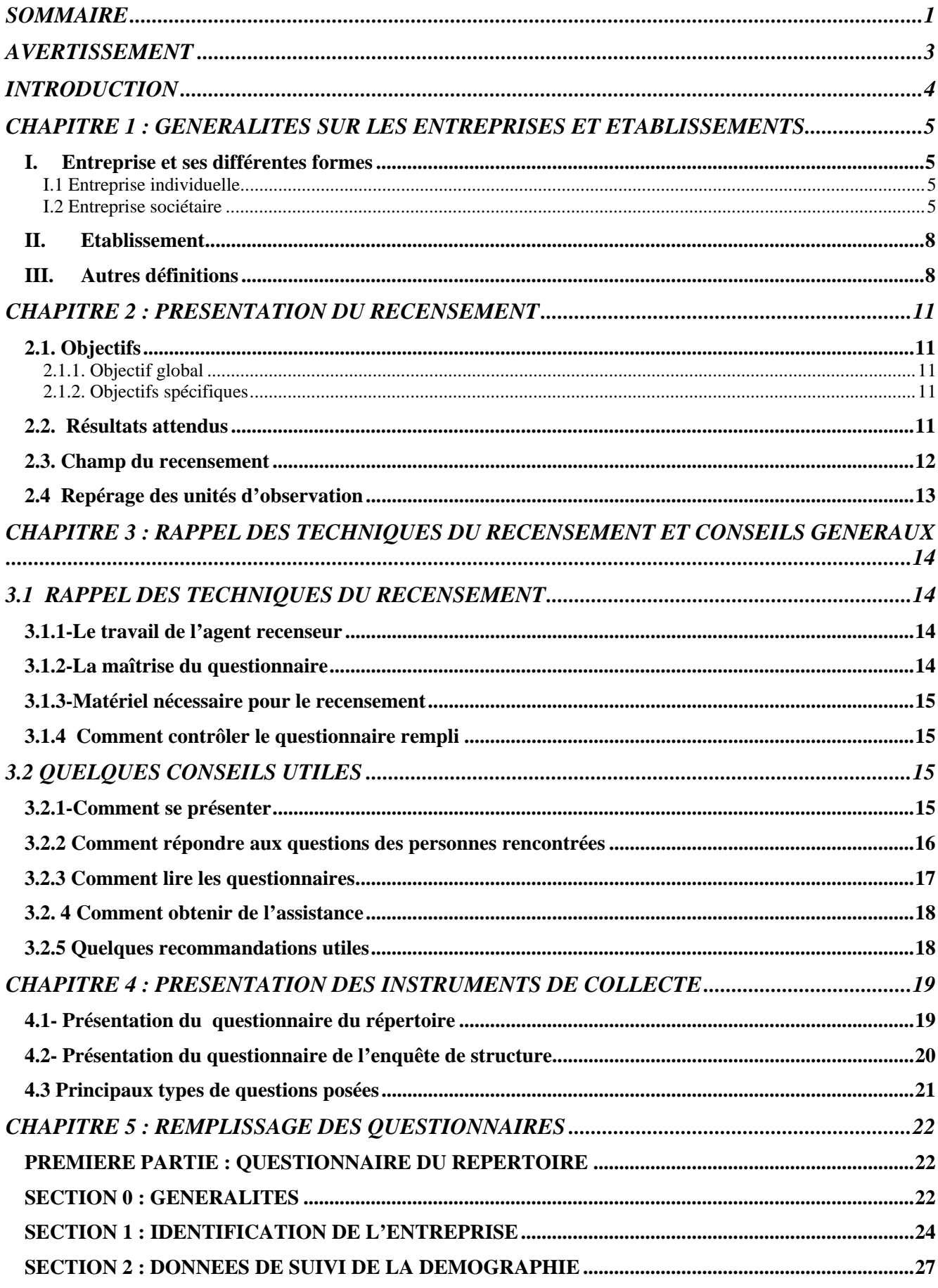

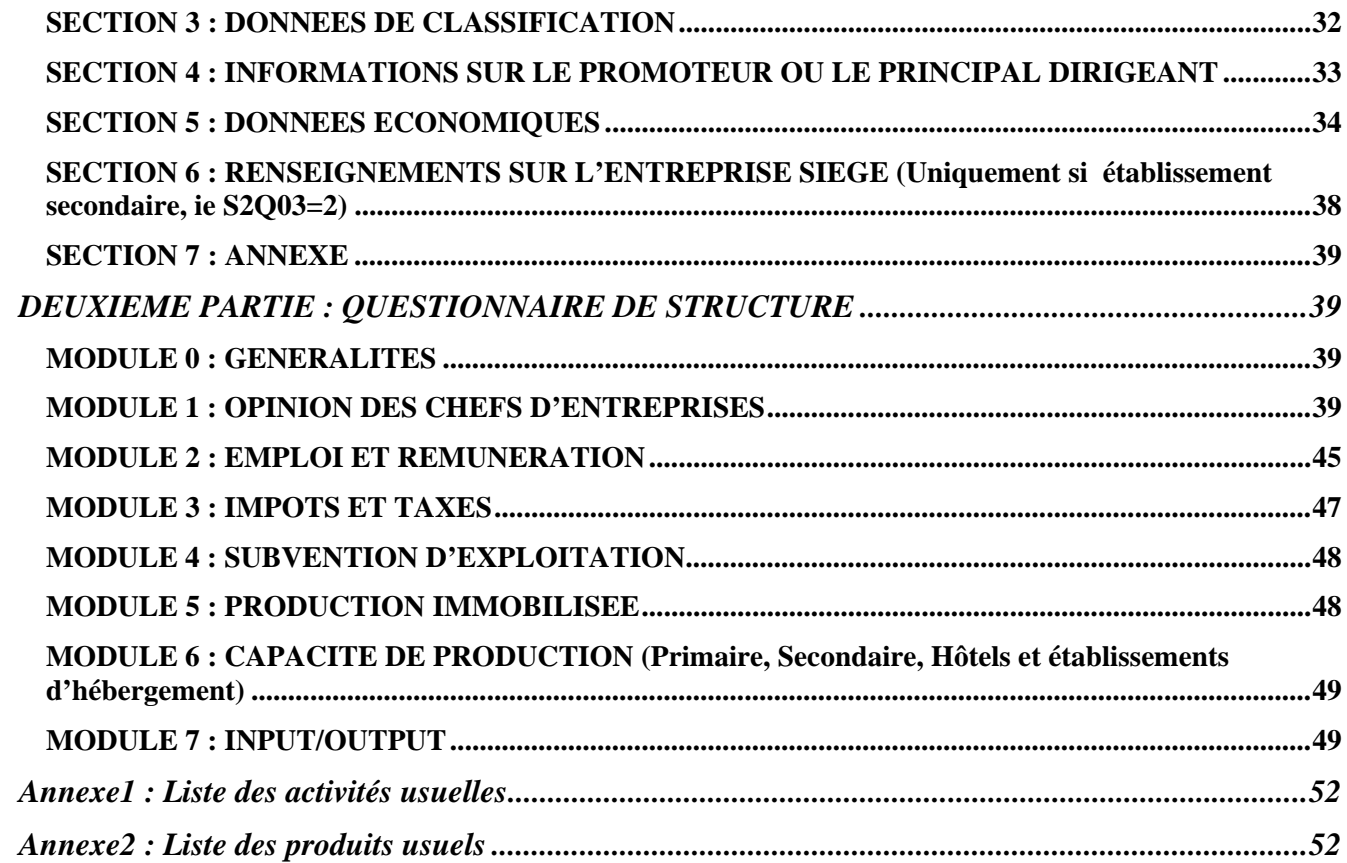

#### **AVERTISSEMENT**

## **Agents recenseurs, ce manuel est votre guide de travail. Lisez-le attentivement et suivez ces instructions de manière méticuleuse.**

Le but de votre travail est de recueillir auprès des entreprises et établissements un certain nombre d'informations et de les consigner sur des fiches conçues à cet effet; ces fiches sont appelées **QUESTIONNAIRES**.

Cette étape de collecte de l'information participe à la vaste opération de mise en place à l'Institut National de la Statistique d'un Répertoire National des Entreprises et Etablissements. Elle permettra aussi de faire un état des lieux de la situation des entreprises après la longue crise qui n'a épargné personne.

Le répertoire, par exemple, est important tant pour les pouvoirs publics que pour les opérateurs économiques, les chercheurs et les partenaires au développement. Son exhaustivité et les données géographiques, économiques et financières relatives aux entreprises et établissements sont très demandés par les utilisateurs.

Votre travail constitue l'une des phases les plus importantes dans le grand chantier de la refonte des statistiques d'entreprises au Cameroun. S'il est mal fait, cela entraînera irrémédiablement des résultats erronés et anéantira tous les efforts entrepris jusqu'ici. Aucune défaillance n'est donc permise à votre niveau.

Vous devez être attentifs pendant cette formation afin de maîtriser toutes les notions qui vous seront enseignées.

Pendant le travail sur le terrain, vous serez jugé sur votre rendement, il faudra donc travailler rapidement et bien; c'est-à-dire produire le maximum de questionnaires bien remplis.

Votre encadreur n'hésitera pas à vous faire retourner sur le terrain s'il estime que vous avez mal rempli un questionnaire.

## **INTRODUCTION**

Le Recensement Général des Entreprises est une opération d'envergure nationale, placé sous la tutelle de l'Institut National de la Statistique (INS), et réalisé par le Département des Statistiques Economiques. Les organes du recensement sont : Un bureau de coordination basé à l'INS à Yaoundé et une équipe de supervision appuyée par les agences régionales de l'INS.

Le RGE 2008, a pour objectif principal d'évaluer le niveau de la production actuelle des biens et services et de mettre en place une nouvelle base de sondage pour relancer les enquêtes d'entreprises. De manière spécifique, il s'agira de collecter des données permettant de :

- mettre en place un répertoire de référence des entreprises au Cameroun ;
- produire des indicateurs structurels sur le tissu productif camerounais, notamment la démographie des entreprises, la production, l'emploi dans les entreprises, etc. ;
- constituer une nouvelle base de sondage en vue d'une refonte du système des enquêtes d'entreprises ;
- construire des bases de données pour les études et la recherche.

Capitalisant les enseignements des expériences passées de l'INS en matière de collecte des données statistiques, le présent manuel est un guide qui vous présente les objectifs du RGE, les différents questionnaires, le schéma d'organisation de la collecte et le remplissage des questionnaires. Il a pour but d'aider l'agent recenseur à accomplir sa tâche avec efficacité et dans les délais. Le succès de cette opération ainsi que la pertinence des résultats et de l'analyse dépendent de la qualité des données collectées sur le terrain.

La bonne compréhension et le respect strict des instructions qui sont contenues dans ce manuel conditionnent la réussite de ce recensement. Ce manuel est structuré en cinq chapitres comme suit :

- Le premier fait un aperçu des généralités sur les entreprises et établissements en passant en revue quelques définitions utilisées en statistiques d'entreprises ;
- Le deuxième chapitre présente l'opération, ses objectifs, les résultats attendus et le champ de son exécution. La bonne compréhension des objectifs explique certains choix opérés dans le questionnaire ;
- Le troisième chapitre rappelle quelques techniques de collecte et se termine par quelques conseils pratiques ;
- Le quatrième présente les instruments de collecte ;
- Le cinquième et dernier chapitre traite de l'administration et du remplissage des questionnaires. Il passe en revue les différentes sections (ou modules) des questionnaires.

## **CHAPITRE 1 : GENERALITES SUR LES ENTREPRISES ET ETABLISSEMENTS**

Le Recensement Général des Entreprises (RGE 2008) est une opération de collecte de données sur les entreprises. Il est donc important de familiariser les agents recenseurs avec les notions d'entreprises et établissements pour les préparer à leur tâche.

## **I. Entreprise et ses différentes formes**

Une entreprise est une unité économique, juridiquement autonome, organisée pour la mise en œuvre d'un ensemble de facteurs de production de biens ou de services pour le marché. Sur le plan juridique, une entreprise est une personne physique ou morale qui exerce pour son propre compte, une activité économique.

Les unités décentralisées d'une entreprise sont considérées comme des établissements. Une entreprise est un établissement ou un ensemble d'établissements.

Les entreprises peuvent être présentées selon leur taille (grandes entreprises, moyennes entreprises, petites entreprises, unités de production informelle, etc.), selon la nature de leurs activités (agriculture, extraction, fabrication, eau et énergie, BTP, commerce, services, etc.), etc.

En particulier, les entreprises industrielles ou artisanales fabriquent des produits à partir des matières premières, des fournitures diverses et du savoir-faire technique. L'artisanat se distingue de l'industrie par (i) son faible niveau de production, (ii) le travail manuel même s'il nécessite un haut niveau de qualification, et (iii) les faibles moyens mis en œuvre pour la production (capital, hommes, machines/outils).

On distingue les entreprises individuelles et les entreprises sociétaires.

## **I.1 Entreprise individuelle**

Elle a pour propriétaire une personne physique, un particulier qui avec des moyens financiers personnels, exerce son activité. Le patron est alors totalement responsable sur ses biens en cas de faillite.

## **I.2 Entreprise sociétaire**

La société est une personne morale, réunissant par contrat un ensemble de personnes qui apportent des biens et forment ainsi une entité collective existant selon des règles d'exploitation communes, indépendamment des personnes physiques qui y participent.

On distingue plusieurs formes de sociétés permettant une plus ou moins grande souplesse dans la réunion du capital.

*B1- Société en nom collectif* (SNC): les associés sont tous responsables de la gestion, y compris sur leurs biens personnels, en cas de faillite.

*B2- Société en commandite simple (SCS)* : ici, il y a distinction entre les sociétaires (associés) non seulement en fonction du nombre des parts, mais aussi des statuts. On distingue : les commanditaires et le commandité :

Le commanditaire apporte tout ou partie du capital. Il reçoit une part sur les résultats en fonction de son apport. En cas de faillite, il n'est responsable que dans la limite de ce qu'il a apporté. Sa responsabilité est donc limitée. Il ne gère pas l'entreprise, mais exerce un contrôle financier. Le commandité gère l'entreprise. Il est responsable de façon illimitée sur l'ensemble de ses biens.

*B3- Société anonyme (SA):* société de capital par excellence, permet de réunir des masses considérables de capitaux, et à ce titre fournit au capitalisme les moyens d'accumuler sans limite les moyens de production. Les actionnaires ne sont responsables des dettes de l'entreprise que dans la limite de leurs apports. Chaque actionnaire participe en principe à la gestion de l'entreprise à travers les Assemblées Générales d'actionnaires et participe aux distributions de bénéfices (dividendes).Le capital social minimum doit être de dix millions de francs CFA, divisé en actions dont la valeur nominale ne peut être inférieure à 10 000 francs CFA.

*B4***-** *Société à responsabilité limitée* (*SARL):* elle constitue la forme intermédiaire entre les sociétés de personnes et les sociétés de capitaux. Dans cette société, les associés ne sont responsables des dettes sociales qu'à concurrence de leurs apports et les droits sont représentés par des parts sociales. Elle peut être constituée par une personne physique ou morale, ou entre deux ou plusieurs personnes physiques ou morales. Le capital social minimum doit être d'un million de francs CFA, divisé en part sociales dont la valeur nominale ne peut être inférieure à 5 000 francs CFA.

NB : Les associés ne peuvent pas vendre leurs parts sans l'accord des autres associés.

*B5- Entreprise publique* : C'est une société contrôlée par l'Etat ou les collectivités publiques, disposant d'une comptabilité complète et jouissant de la personnalité juridique.

*B6- Entreprise parapublique* : capitaux privés et publics sont associés dans la société.

*B7- Coopérative* : Entreprise constituée par un groupe de personnes physiques et/ou morales où les droits de chaque associé à la gestion sont égaux et où le profit est reparti entre eux. Elle jouit de la personnalité morale.

*B8- Société anonyme unipersonnelle :* C'est une forme de société anonyme détenue par un seul individu qui possède la totalité du capital

*B9- Société à responsabilité limitée unipersonnelle* : C'est une forme de société à responsabilité limitée détenue par un seul individu qui possède la totalité du capital

*B10- Société d'économie mixte :* Personne morale de droit privé, dotée de l'autonomie financière et d'un capital - actions détenu partiellement d'une part, par l'Etat, les collectivités territoriales décentralisées, ou les sociétés à capital public et d'autres part, par les personnes morales ou physiques de droit privé.

*B11- Groupe d'Intérêt Economique (GIE)* : Entité dont le but est la mise en œuvre pour une durée déterminée de tous les moyens propres à faciliter ou à développer l'activité économique de ses membres, à améliorer ou à accroître les résultats de cette activité. Celle-ci doit se rattacher essentiellement à l'activité économique de ses membres dont le caractère ne peut être que spécifique. Le GIE peut être constitué sans capital. Il ne donne pas lieu à réalisation et partage de bénéfices.

*B12-Etablissement Public Administratif (EPA) :* Personne morale de droit public, dotée de l'autonomie financière et de la personnalité juridique ayant reçu de l'Etat ou d'une collectivité territoriale décentralisée un patrimoine d'affectation, en vue de réaliser une mission d'intérêt général ou d'assurer une obligation de service public.

*B13-Société à capital public :* Personne morale de droit privé, dotée de l'autonomie financière et d'un capital - actions intégralement détenu par l'Etat, une ou plusieurs collectivités territoriales décentralisées ou une ou plusieurs autres sociétés à capital public, en vue de l'exécution dans l'intérêt général, d'activités présentant un caractère industriel, commercial et financier.

*B14- Entreprise artisanale* : Est considérée comme entreprise artisanale toute unité exerçant une activité artisanale employant moins de dix salariés, et réalisant un investissement minimum d'un million de francs CFA.

*B15- Groupe d'initiative commune (GIC) :* Association de développement initiée et gérée par les populations elles-mêmes sans ingérence de l'administration. Des intérêts communs et des activités communes sont réalisés à travers le groupe. Il jouit de la personnalité morale.

*B16-Société de Développement :* Structure étatique de type Etablissement Publique Administratif (EPA) ayant une mission de développement précise dans une région donnée.

*B17- Organisation Non Gouvernementale (ONG) :* Les O.N.G. sont des organisations privées à but non lucratif qui opèrent hors du cadre de l'administration publique, mais qui peuvent coordonner leurs programmes avec ceux des services publics. Les projets conçus et mis en œuvre par les O.N.G. sont basés sur la participation des populations bénéficiaires. Il existe des secteurs prioritaires dans lesquels les O.N.G. opèrent : l'agriculture, le développement rural, l'éducation, la santé, la formation, la protection de l'environnement, la promotion de la femme ainsi que l'accès au crédit.

*B18- Holding :* C'est une société dont l'objet essentiel consiste à prendre et à détenir des participations dans d'autres entreprises dans le but d'en contrôler ou d'en diriger les activités. Elle apparaît comme une société de portefeuille parce que ses activités sont presque exclusivement financières (titres de participation). C'est le cas d'un holding pur qui n'a pratiquement aucune activité de production.

Dans le cas d'un holding mixte, on trouve à la fois une activité industrielle et une activité de gestion, de direction, de contrôle.

*B19- Groupe :* Le groupe est un ensemble de sociétés liées financièrement et soumises à un seul centre de décision ; la société mère décide des objectifs du groupe, coordonne les politiques à suivre, centralise les moyens à mettre en œuvre.

## **II. Etablissement**

L'établissement est une unité économique située en un lieu géographiquement bien distinct (ou encore géographiquement individualisée), mais juridiquement dépendante d'une entreprise appelée siège (sauf dans le cas d'une entreprise ne comprenant qu'un seul établissement), dans lequel ou à partir duquel, sont exercées des activités de production, de vente ou de services. Il est relativement homogène et son activité principale apparaît proche du produit.

Par "lieu", il faut entendre une construction ou une partie de la construction, un terrain, un étal fixe ou tout autre endroit clairement délimité. Ainsi, l'établissement peut être : une usine, un magasin, un bureau, une carrière, un atelier, un entrepôt, etc. L'établissement constitue l'unité statistique dans le cadre de ce recensement.

On distingue trois types d'établissements juridiquement autonomes :

**Etablissement unique :** il s'agit d'un établissement qui ne possède ou ne contrôle pas d'autres établissements et n'est pas contrôlé par aucun autre établissement. Il se confond à l'entreprise ;

**Siège social :** il s'agit d'un établissement abritant les organes décisionnelles de l'entreprise (sur le plan juridique, les établissements possédés dépendent du siège social) ;

**Filiale ou succursale :** il s'agit d'une société qui dépend étroitement d'une autre (société mère), mais qui en est juridiquement distincte.

#### **III. Autres définitions**

Patrimoine d'affectation : Ensemble des biens meubles ou immeubles, corporels ou incorporels ou en numéraire, mis par l'Etat et les collectivités territoriales décentralisées à la disposition d'un établissement public administratif.

**Collectivité territoriale décentralisée :** Région, commune ou tout autre type de collectivité territoriale décentralisée crée par la loi.

**Autonomie financière :** Capacité pour une personne morale d'administrer et de gérer librement les biens meubles ou immeubles, corporels ou incorporels ou en numéraire constituant son patrimoine propre, en vue de réaliser son objet social.

**Personnalité juridique d'une entreprise :** C'est l'aptitude de l'entreprise à être sujet actif et passif de droit. Une société jouit de la personnalité juridique dès son immatriculation au Registre de Commerce et de Crédit Mobilier (RCCM). La personnalité juridique d'une entreprise est une variable ayant pour modalités : entreprise individuelle ou entreprise sociétaire.

**Nom ou raison social :** C'est le nom légal qui identifie une entreprise ou un établissement.

**Activité principale :** Elle correspond à l'activité qui a la plus grande importance dans l'ensemble des activités exercées par l'entreprise. Le critère utilisé pour l'identifier repose sur la valeur ajoutée au coût des facteurs. S'il n'est pas possible de la déterminer avec ce critère, on considérera l'activité qui génère le plus grand chiffre d'affaires.

**Activité secondaire**: Activité exercée par une unité en sus de son activité principale. Le résultat d'une activité secondaire est appelé production secondaire.

**Activité auxiliaire**: Activité qui sert de support à l'activité traditionnelle d'une unité, en fournissant totalement ou partiellement des biens et services pour son compte propre. Il s'agit le plus souvent des activités telles que : comptabilité, transport, stockage, gestion des achats, promotion des ventes, nettoyage, réparation et maintenance, sécurité etc.

Le résultat d'une activité principale ou d'une activité secondaire est destiné soit à la vente, soit à un usage non connu à l'avance (par exemple, stockage pour une vente future ou pour incorporation plus tard dans le processus de production). En revanche, l'activité auxiliaire est menée pour faciliter l'activité principale ou l'activité secondaire. Elle est d'une importance marginale comparée à l'activité principale ou secondaire qu'elle facilite; et concerne le plus souvent la production des services.

**Capital social : C'**est la valeur nominale de l'ensemble des actions ou des apports en nature et numéraire des propriétaires de l'entreprise.

**Forme juridique :** La forme juridique correspond au statut juridique de l'entreprise. Elle est définie en fonction du degré de responsabilité civile des propriétaires relativement au patrimoine de l'entreprise.

**Chiffre d'affaires :** Le chiffre d'affaires est la valeur totale de la facturation, en excluant la TVA, réalisée pendant une année, et correspondant à la vente des marchandises, produits finis et intermédiaires, sous-produits et produits des prestations de services aux tiers.

**Statut :** Dans le cadre des statistiques d'entreprises, le statut d'une unité économique est « siège » ou « non siège ».

#### **Régimes fiscaux**

On distingue quatre types de régimes d'imposition

**Régime de l'impôt libératoire** pour les entreprises individuelles qui réalisent un chiffre d'affaires annuel hors taxes (CAHT) inférieur à 15 millions de FCFA ;

**Le régime de base** pour les entreprises individuelles dont le CAHT est supérieur ou égal à 15 millions de FCFA et inférieur à 50 millions de FCFA ;

**Le régime simplifié** concernant les entreprises individuelles ayant un CAHT supérieur ou égal à 50 millions et inférieur à 100 millions de FCFA ;

## **Le régime réel pour** :

- Les entreprises individuelles dont le CAHT est supérieur ou égal à 100 millions de FCFA ;
- Les personnes morales, les forestiers, les professions libérales quel que soit leur CAHT ;
- Les transporteurs interurbains de personnes de 50 places et plus, quel que soit le nombre de véhicules ;
- Les transporteurs interurbains de moins de 50 places mais exploitant plus de 5 véhicules.

## **Systèmes Comptables**

On distingue trois systèmes comptables :

- **Système normal (SN) :** 
	- o Entreprise dont le CAHT est supérieur ou égal à 100 millions de FCFA ;
	- o Les personnes morales quelque soit le CAHT ;
	- o Les exploitants forestiers quelque soit le CAHT ;
	- o Les professions libérales quelque soit le CAHT.
- **Système allégé (SA) :** 
	- o Entreprise dont le CAHT est inférieur à 100 millions de FCFA
	- o Entreprise commercial dont le CAHT est inférieur à 100 millions de FCFA et supérieur ou égal 30 millions;
	- o Entreprise artisanale dont le CAHT est inférieur à 100 millions de FCFA et supérieur ou égal 20 millions;
	- o Entreprise de service dont le CAHT est inférieur à 100 millions de FCFA et supérieur ou égal 10 millions.
- **Système minimal de trésorerie (SMT) :** 
	- o Entreprise commercial dont le CAHT est inférieur à 30 millions de FCFA ;
	- o Entreprise artisanale dont le CAHT est inférieur à 20 millions de FCFA ;
	- o Entreprise de service dont le CAHT est inférieur à 10 millions de FCFA.

#### **CHAPITRE 2 : PRESENTATION DU RECENSEMENT**

### **2.1. Objectifs**

#### **2.1.1. Objectif global**

Le Recensement Général des Entreprises, désigné « RGE 2008 », a pour objectif principal d'évaluer le niveau de la production actuelle des biens et services, de mettre en place une nouvelle base de sondage pour relancer les enquêtes d'entreprises, de mettre en place un nouvel éventail d'indicateurs de structure et de conjoncture permettant une meilleure prise de décision.

#### **2.1.2. Objectifs spécifiques**

De manière spécifique, il s'agira de collecter des données pour :

- i. mettre en place un répertoire de référence des entreprises au Cameroun ;
- ii. produire des indicateurs structurels sur le tissu productif camerounais, notamment la démographie des entreprises, la production, l'emploi dans les entreprises, etc. ;
- iii. constituer de nouvelles bases de sondage en vue d'une refonte du système des enquêtes d'entreprises ;
- iv. Construire des bases de données utilisées pour l'analyse économique.

#### **2.2. Résultats attendus**

Les principaux résultats attendus sont :

- v. un rapport principal et des rapports thématiques.
- vi. Un répertoire de référence des entreprises et établissements du Cameroun (le questionnaire principal a été conçu à cet effet) ;
- vii. Un éventail de variables et d'indicateurs structurels par secteur d'activité, permettant de faire l'état des lieux du tissu productif camerounais (le questionnaire de structure existe à cet effet) ;
- viii. des bases de données servant de matière première à la recherche, à la planification et à l'échantillonnage.

#### **2.3. Champ du recensement**

*Le recensement couvre tout le territoire national et cible tous les établissements du secteur formel géographiquement localisé (i.e. qui exercent dans un lieu fixe). L'unité d'observation est donc l'établissement.* 

Les établissements ayant un statut d'entreprise individuelle, qui ne confectionnent pas une Déclaration Statistique et Fiscale mais qui tiennent un compte d'exploitation et un compte partiel de bilan sont retenus à priori. C'est le cas de certaines boulangeries, quincailleries, pressing, alimentations, etc.

Toutes les boutiques et bars des marchés ainsi que ceux bien constitués dans les quartiers sont concernés par le RGE.

Les établissements sans enseignes et/ou difficilement repérables (prestataires de services, opérateurs de BTP, etc.) mais exerçant formellement une activité font partie du champ.

Font aussi partie du champ certains établissements publics à caractère marchand (Port Autonome de Douala, Camtel, Campost, Crédit foncier, SNI, CRTV, etc.).

Les établissements en cessation d'activité, en faillite ou créés en 2009 également concernés. Ils font l'objet du questionnaire du répertoire du recensement, et sont exempts du questionnaire de structure.

Toutefois, sont exclus du champ du recensement :

- les organismes relevant directement des missions diplomatiques et consulaires ;
- les ministères et les structures déconcentrées ;
- les établissements publics à caractère non marchands (Chambres consulaires, Agences de régulations, FNE, INS, BUCREP, Universités, Grandes Ecoles, etc.) ;
- les établissements scolaires du domaine de l'Etat ;
- les communes et les collectivités décentralisées ;
- les établissements qui n'ont pas encore démarré leurs activités au moment de la collecte ;
- les chantiers temporaires des travaux publics ;
- les activités agricoles de l'informel ;
- les kiosques pour salon de coiffure, cafétéria, cordonnerie, autres activités de petites réparations, etc.
- les activités s'exercant sans lieu fixe :
	- o ventes ambulantes, sur comptoirs ;
	- o pêche sans installation fixe ;
- o tâcherons ambulants ;
- o chauffeurs de taxis, etc.

## **2.4 Repérage des unités d'observation**

Une cartographie est nécessaire pour le repérage des unités d'observation du recensement. Elle permet entre autres une organisation rationnelle du travail de terrain et facilite le dénombrement des établissements en évitant les doubles comptes.

A l'heure actuelle, il n'existe pas au Cameroun une cartographie adaptée aux collectes de données d'entreprise, la cartographie réalisée dans le cadre du troisième Recensement Général de la Population et de l'Habitat servant aux enquêtes de ménages. En effet la densité de la population n'est pas la même que celle des entreprises. Cependant, l'Institut National de Cartographie produit des cartes sur le territoire national et les communes disposent des plans de ville. Pour les besoins du RGE, il est question d'associer les listes d'entreprises à un découpage géographique du pays. Quatre éléments sont utilisés pour cela :

- le listing des entreprises obtenu après compilation des fichiers de la Direction Générale des Impôts (DGI), de la Caisse Nationale de Prévoyance Sociale et autres. Ce listing a la particularité d'indiquer la localisation géographique et le repère de l'entreprise ;
- les plans de ville et les cartes topographiques de l'Institut National de Cartographie ;
- les publications « Yaoundé Zoom » et « Douala Zoom » qui ont la particularité de présenter un listing d'entreprises avec leur localisation.

La base de collecte du recensement est un ensemble de listes d'entreprises par agent recenseur, renseignées sur le centre des impôts de dépendance et l'adresse. Chaque agent recenseur aura la charge d'une Zone de Recensement (ZR), chaque contrôleur une Zone de contrôle (ZC) et chaque superviseur une Zone de supervision (ZS). Les cartes seront scannées, numérisées, rassemblées et redécoupées au bureau en ZR, ZC et ZS avec suffisamment d'éléments structurants pour faciliter la reconnaissance sur le terrain. L'agent recenseur devra dénombrer et interviewer systématiquement toutes les entreprises de sa ZR. Toute entreprise ne figurant pas sur le listing mais rencontrée sur le terrain sera mentionnée. Aussi, la localisation des unités économiques figurant sur le listing sera corrigée en cas de besoin. Pour le cas des unités difficiles à localiser sur le terrain, l'agent recenseur se servira du contact de l'entreprise figurant sur sa liste ou sollicitera l'appui des agents pisteurs du CDI de dépendance.

De façon pratique, chaque agent recenseur reçoit de son contrôleur un listing des entreprises et un plan de sa ZR. Sur la base de ce plan, il identifie les limites (frontière naturelle, ou voiries) de sa ZR et effectue un repérage des établissements en cochant les entreprises sur son listing. Il indiquera aussi les entreprises repérées qui ne figurent pas sur son listing. A la suite de chaque repérage d'un établissement, il marquera sur un endroit visible un code ayant la structure suivante : RGE/XXX/YYY, où XXX est le Numéro de structure abritant l'établissement et YYY le numéro de l'entreprise dans cette structure. Si la structure abrite plusieurs établissements, il portera en plus à un endroit visible le numéro récapitulatif ayant la forme suivante : RGE/XXX/1 – N où N est le nombre d'entreprises dans la structure.

## **CHAPITRE 3 : RAPPEL DES TECHNIQUES DU RECENSEMENT ET CONSEILS GENERAUX**

### **3.1 RAPPEL DES TECHNIQUES DU RECENSEMENT**

#### **3.1.1-Le travail de l'agent recenseur**

*Votre travail consiste à:* 

- 1- Reconnaître la ZR ;
- 2- Localiser toutes les entreprises/établissements de votre zone;
- 3- Se présenter au responsable de l'entreprise muni de son badge et de sa lettre d'introduction ; solliciter le remplissage de vos questionnaires après lui avoir clairement présenté le projet; notamment le but et les objectifs visés ;
- 4- Insister sur le caractère confidentiel des données à recueillir;
- 5- Prendre rendez-vous pour le remplissage du questionnaire si le responsable à votre passage ne réunit pas tous les documents nécessaires ;
- 6- Si pour une raison quelconque le questionnaire ne peut être entièrement rempli, éviter de bousculer votre interlocuteur; prenez un autre rendez-vous ;
- 7- A la fin de l'interview, vous rassurer que toutes les questions ont été posées, que toutes les rubriques ont été remplies ;
- 8- Récupérer les questionnaires dûment complétés ;
- 9- Vérifier la qualité de remplissage du questionnaire ;
- 10- Remercier le/les responsable(s)

### **3.1.2-La maîtrise du questionnaire**

Pour une parfaite maîtrise du questionnaire, il vous est conseillé:

1- De lire attentivement ce guide;

- 2- De vous familiariser avec tout le questionnaire;
- 3- De vous administrer le questionnaire (dans l'entrainement) comme si vous le faisiez à un chef d'entreprise; notez les réponses et prenez le temps de vous assurer que vous avez le contrôle des **filtres** et des **sauts**.
- 4- De pratiquer le questionnaire en l'administrant à un ami ou collègue afin de vous familiariser davantage à poser les questions, à noter les instructions qui prêtent à confusion et à relever tous les problèmes possibles.

### **3.1.3-Matériel nécessaire pour le recensement**

La bonne pratique du recensement exige que l'agent recenseur soit en possession d'un certain nombre de matériels. Pour votre travail, vous aurez besoin des matériels suivants:

- Le manuel de l'agent recenseur;
- Une fiche représentant votre Zone de Recensement;
- **Les questionnaires:**
- Les fiches de suivi sur le terrain (Rendez- vous, etc.);
- Un bloc notes (pour relever tous les problèmes rencontrés et remarques faites sur le terrain);
- Des lettres d'introduction:
- Un badge d'agent recenseur ;
- $\blacksquare$  Un cartable (sac) ;
- Un bic, crayon, etc.

## **3.1.4 Comment contrôler le questionnaire rempli**

Une fois votre questionnaire rempli, vous devez vous assurer que toutes les informations exigées ont été recueillies et sont de bonne qualité. Le contrôle est une des phases fondamentales de votre travail; il implique une attention particulière, le respect strict des procédures de collecte des données. Un questionnaire mal rempli ou incomplet vous oblige à retourner sur le terrain; et constitue une perte de temps avec des implications financières importantes. **Tous les questionnaires mal remplis seront systématiquement invalidés par le contrôleur**.

## **3.2 QUELQUES CONSEILS UTILES**

### **3.2.1-Comment se présenter**

Voici quelques règles pour vous guider:

- 1. Votre présentation physique est très importante. Il vous est recommandé d'avoir un habillement et une coiffure simples ;
- 2. La manière de parler est également très importante. Votre locution doit être adaptée au contexte de la visite. Vous devez parler distinctement en utilisant des mots et des phrases simples, avec assurance mais sans arrogance.
- 3. Vous devez généralement maîtriser votre introduction pour ne pas paraître anxieux ou hésitant pendant votre entretien
- 4. Ne donnez surtout pas l'impression que vous récitez un texte appris par cœur
- 5. Allez droit au but et évitez des longues explications qui risquent de rendre votre interlocuteur suspicieux
- 6. Evitez les discours de type propagandiste et ne créez pas des discussions inutiles

Comme proposition d'introduction, nous vous proposons deux introductions:

## **-Si vous êtes reçu par une secrétaire ou un intermédiaire:**

Bonjour Monsieur (Madame), je travaille pour l'Institut National de la Statistique qui réalise un Recensement des Entreprises. Je souhaiterais rencontrer un responsable pour collecter des informations nécessaires à cet effet.

### **- Devant le responsable ou autre personne habilitée à vous donner les informations:**

Bonjour Monsieur (Madame), je m'appelle XXXX ; profession agent recenseur Je travaille pour l'Institut National de la Statistique qui réalise un Recensement des Entreprises. Ce recensement permettra de mettre sur pied une base de données nécessaire aux études économiques.

### **3.2.2 Comment répondre aux questions des personnes rencontrées**

Durant le déroulement de l'enquête, vous serez en contact avec des personnes de sensibilités différentes. Plusieurs cas peuvent se présenter:

- Certaines refuseront tout simplement de participer à l'enquête ;
- D'autres exigeront des lettres d'introduction personnalisées ;
- Un certain nombre acceptera de participer sans poser de questions ;
- $\blacksquare$  Etc.

Il est donc important que vous soyez préparé à ce genre de situations et aux questions éventuelles. Il est aussi important que vous maîtrisiez correctement les contours du recensement afin de faire positivement face à ces différentes situations.

## *Familiarisez-vous avec les questions suivantes et les réponses éventuelles:*

## **a)A quoi serviront les résultats de ce recensement? (Voir objectifs)**

## **b) Qu'est - ce que je gagne dans ce recensement?**

Tout le monde y gagne :

Au niveau des entreprises, ce recensement permettra d'avoir une base de données pour les études (études de marché, études de faisabilité, études économiques) dans leur branche d'activités.

Au niveau du gouvernement, il permettra de prendre les décisions de politiques économiques.

Au niveau de l'INS, il permettra d'avoir une base de données pour ses propres études et enquêtes statistiques.

Chez les étudiants et chercheurs, il les aidera à mener leurs recherches.

## **c) A quoi ont servi les précédents recensements**

Le dernier recensement de ce genre a pu éclairer les décisions du gouvernement en matière d'incitation aux entreprises, de financement, d'infrastructures d'appui, de formation et de recherche.

## **d) Suis-je obligé de participer à votre enquête ?**

Votre contribution est déterminante pour la réussite de cette opération qui sera bénéfique pour tout le monde. Par contre votre refus de répondre compromettrait la qualité des résultats de ce recensement.

### **e) Allez-vous nous payer pour ce travail/qu'est ce qui va changer?**

Ce travail est utile pour nous et pour vous-même car les résultats de l'opération seront disponibles au centre de la documentation de l'INS et sur son site web.

## **f) Allons nous être informé des résultats de cette enquête ?**

Les résultats de l'opération seront disponibles au centre de la documentation de l'INS et sur son site web.

### **g) Nos informations sont-elles confidentielles ?**

Vos informations seront effectivement confidentielles. Elles sont protégées par la loi n° 91/023 du 16 décembre 1991 relative aux recensements et enquêtes statistiques.

### **3.2.3 Comment lire les questionnaires**

Les instructions suivantes doivent être respectées:

- Lire toutes les questions dans un ton vocal naturel comme dans une conversation normale.
- L'expression du visage doit être neutre quelle que soit la réponse de l'enquêté. Vous n'êtes pas là pour juger les réponses qu'il donne ; mais pour relever ce qu'il communique.
- Ne lisez pas trop rapidement et posez les questions telles qu'elles sont écrites dans le questionnaire.
- Respectez l'ordre des questions en suivant les instructions (filtres et sauts) données.
- Lisez seulement les questions qui ne sont pas entre parenthèses.

## **3.2. 4 Comment obtenir de l'assistance**

Durant le déroulement de la collecte, les agents recenseurs, constitués en équipes seront sous l'encadrement des cadres de l'Institut National de la Statistique. Ceux-ci seront chargés de vous assister et de remédier aux difficultés éventuelles auxquelles vous pourrez être confrontés.

Ne jouez pas au malin en cherchant à résoudre vous même vos problèmes. **Savoir détecter un problème quand il est encore mineur et savoir demander de l'assistance sont des qualités très importantes qu'un agent recenseur doit avoir.** 

Surtout, ne posez pas des questions liées au recensement aux personnes non impliquées dans celui-ci. En cas de difficultés n'hésitez pas à contacter votre contrôleur.

### **3.2.5 Quelques recommandations utiles**

Certains chefs d'entreprises se plaindront du gouvernement ou de ses agents; du recensement de la population ; de la concurrence des autres; laissez les parler, ne discutez pas avec eux et ne vous proposez pas comme intermédiaires ou interprète de leurs revendications ;

- 1- Soyez ponctuel au rendez-vous ;
- 2- Présentez vous dans une tenue correcte; soyez courtois et poli, patient, évitez les réactions émotives ;
- 3- Familiarisez-vous avec la technique d'introduction proposée dans ce manuel ;
- 4- A la fin de l'interview, rassurez vous que toutes les questions ont été posées, que toutes les rubriques ont été remplies. Remerciez le responsable ;
- 5- Ne communiquez jamais les informations collectées dans les autres établissements ;
- 6- Vous ne devez rien exiger de l'établissement que vous enquêtez (biens ou services). Tout agent recenseur qui se rendra coupable de cette faute sera immédiatement licencié ;
- 7- Les questionnaires doivent être remplis au stylo bic, avec grand soin, et ne comporter ni abréviations non imposées, ni ratures; toutefois, en cas de correction, l'agent recenseur doit barrer d'un trait les caractères faux et inscrire la réponse exacte de façon lisible.
- 8- Les questionnaires doivent être gardés à l'abri de toute intempérie avant leur transmission à l'encadreur (contrôleur).
- 9- La présence effective et ponctuelle des agents recenseurs aux réunions est obligatoire et le respect des instructions qui en découlent est strict
- 10- Les agents recenseurs doivent à tout moment faire le point sur l'évolution de leur travail ; notamment les questionnaires remplis, les entreprises non localisées, les rendez-vous, etc.

## **CHAPITRE 4 : PRESENTATION DES INSTRUMENTS DE COLLECTE**

Les instruments de collecte des informations pour le recensement des entreprises sont :

- le questionnaire du répertoire ;
- le questionnaire de structure.

## **4.1- Présentation du questionnaire du répertoire**

Le questionnaire du répertoire comporte huit (08) principales sections.

## **SECTION 0 : Généralités**

Cette section donne des précisions sur la zone de Recensement, le correspondant dans l'entreprise et l'équipe de collecte des données.

## **SECTION 1 : Identification de l'entreprise**

Cette section renseigne sur la dénomination, le statut, la nature, les adresses, la situation et la localisation de l'entreprise.

## **SECTION 2 : Données de suivi de la démographie**

Elle a pour but de récolter les informations sur la nature de création de l'entreprise, les mouvements ayant affectés la vie de l'entreprise et les différents établissements de l'entreprise.

## **SECTION 3 : Données de classification**

Les informations contenues dans cette section permettent de classer les entreprises en fonction des critères tels que le capital social, le régime d'imposition, la forme juridique, etc.

## **SECTION 4 : Informations sur le promoteur ou le principal dirigeant**

Elle renseigne sur les caractéristiques générales du promoteur ou du principal dirigeant de l'entreprise.

## **SECTION 5 : Données économiques**

Il s'agit de recueillir des données portant sur l'emploi, l'activité économique principale et l'activité secondaire de l'entreprise, la valeur ajoute de l'année 2008, le chiffre d'affaires de l'année 2008, etc.

## **SECTION 6 : Renseignements sur l'entreprise siège**

Les informations collectées dans cette section permettent d'identifier, de localiser et d'obtenir l'adresse de l'entreprise siège dont dépend la société enquêtée.

## **SECTION 7 : Annexe**

Pour les entreprises ayant plus de 08 établissements, une liste additive est proposée en annexe pour les recenser.

## **Observations et commentaires de l'agent recenseur**

Cet espace permet de recueillir les observations et commentaires de l'agent recenseur pendant et à la fin de l'enquête : difficultés rencontrées, remarques particulières sur l'entreprise, précisions sur les données manquantes, etc.

## **4.2- Présentation du questionnaire de l'enquête de structure**

Le questionnaire de l'enquête de structure comporte huit (08) principaux modules :

## **Module 0 : Généralités**

Comme dans le questionnaire du répertoire, ce module donne des précisions sur la zone de Recensement, le correspondant dans l'entreprise et l'équipe de collecte des données.

## **Module 1 : Opinion des chefs d'entreprises**

Cette partie vise à capter l'opinion des chefs d'entreprises sur l'environnement des affaires, les investissements, les débouchés, la protection de l'environnement et l'innovation technologique.

## **Module 2 : Emploi et rémunération**

Il renseigne sur la catégorie socio-professionnelle, le salaire et le nombre d'heures travaillées par le personnel dans l'entreprise.

### **Module 3 : Impôts et taxes**

Ce module capte les informations sur la fiscalité des entreprises : situation des impôts et taxes hors TVA et la situation nette de la TVA.

### **Module 4 : Subventions d'exploitation**

Il vise à capter les subventions versées par l'Etat, les organismes internationaux et des tiers.

### **Module 5 : Production immobilisée**

L'on cherche à appréhender les informations sur les immobilisations corporelles, incorporelles et financières produites par l'entreprise pour elle même.

### **Module 6 : Capacité de production**

Ce module vise à capter les capacités de production des entreprises afin de pouvoir estimer la production potentielle du pays.

### **Module 7 : Input/Output**

Ce module capte les données quantitatives de l'entreprise : la production, les coûts des matières, les fournitures et consommable, et les achats pour revente en l'état.

## **4.3 Principaux types de questions posées**

Dans les questionnaires, nous avons quatre types de questions posées:

## **a) Questions pré codées à choix unique**

Ce sont des questions avec modalités de réponses suggérées et pour lesquelles l'on ne peut choisir qu'une seule modalité de réponse. Exemple : M1Q03

M1Q03  $\mid$  Comment jugez-vous les relations entreprises et pouvoirs publics ? 1. bonne 2. assez-bonne 3. mauvaise 4. Sans  $\mid\mid=\mid$ 

#### **b) Questions à choix multiples**

Ce sont des questions avec modalités de réponses suggérées et pour lesquelles plusieurs modalités de réponses peuvent être choisies. Exemple : M1Q02

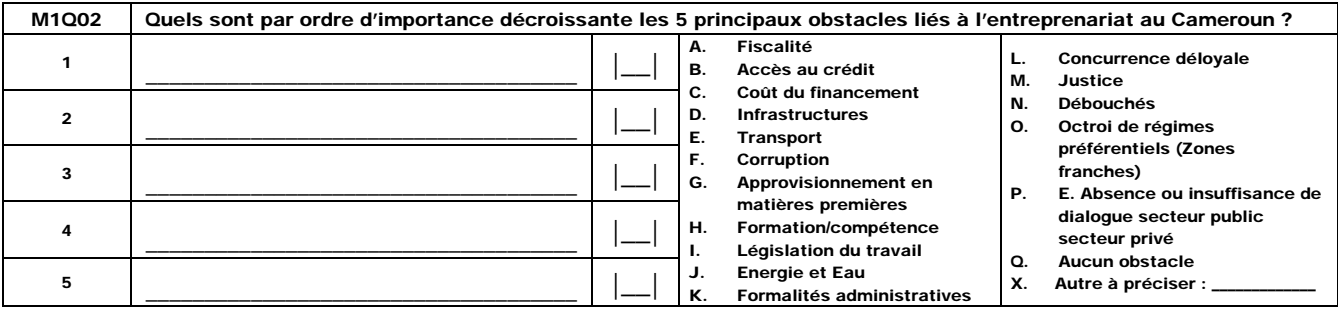

## **c) Questions ouvertes ou non pré - codées**

Les questions ouvertes sont celles dont les modalités de réponses n'ont pas été suggérées aux enquêtés. Pour ces questions, les agents recenseurs doivent relever exactement les réponses qui leur seront données par les personnes interrogées. Exemple : S1Q00 et S1Q01

![](_page_21_Picture_245.jpeg)

### **d) Questions filtres/ questions à sauts**

Les questions filtres sont celles qui concernent les enquêtés ayant donné un type de réponses à certaines des questions précédentes. Exemple : S2Q03

![](_page_21_Picture_246.jpeg)

Pour ce type de questions, l'agent recenseur devra effectuer un ou plusieurs sauts de questions car les réponses aux questions sautées ne sont pas pertinentes dans ce cas. Les questions à sauts permettent selon la réponse donnée de sauter éventuellement une série de questions et d'aller à une question plus éloignée que la suivante.

#### **CHAPITRE 5 : REMPLISSAGE DES QUESTIONNAIRES**

Ce chapitre donne le contenu de chaque question et oriente les agents recenseurs sur la manière de collecter l'information et le type d'information à collecter y compris les modalités des différentes réponses. *Pour une bonne description des activités et des produits, se référer aux Annexes 1 et 2 en fin de document qui donnent quelques exemples courants.*

## **PREMIERE PARTIE : QUESTIONNAIRE DU REPERTOIRE**

Le questionnaire du répertoire est administré à tous les établissements faisant partie du champ de collecte. Pour les établissements créés en 2009, vous devez recueillir uniquement les informations sur les variables qualitatives.

#### **SECTION 0 : GENERALITES**

Cette section comprend quatre parties destinées à recueillir les informations sur la description de la zone de Recensement, le correspondant dans l'entreprise, l'équipe de collecte des données et l'équipe d'exploitation.

**S0Q : Code INS :** Ne rien inscrire dans le bac réservé, ce code sera rempli lors de la codification.

**S0Q00 : Numéro du questionnaire :** Ce numéro de 10 positions est significatif et comporte de la gauche vers la droite, des informations sur le code de la Zone de Supervision, le code de la Zone de Contrôle, le Code de la Zone de Recensement et enfin le numéro d'ordre de l'établissement enquêté. Les trois premiers codes vous sont donnés par votre contrôleur et le dernier code est un numéro séquentiel à attribuer à l'établissement au fur et à mesure que le balayage s'effectue.

![](_page_22_Figure_8.jpeg)

Exemple : Si le code de la Zone de Supervision de Douala est 01, la zone de contrôle Bonabéri est 09, la Zone de Recensement incluant la Cimencam est 008, et que vous enquêtez votre 14ème entreprise, alors le numéro du questionnaire sera  $\begin{bmatrix} 0 & 1 & 0 \end{bmatrix}$   $\begin{bmatrix} 9 & 0 & 8 \end{bmatrix}$   $\begin{bmatrix} 0 & 1 \end{bmatrix}$   $\begin{bmatrix} 4 \end{bmatrix}$ 

S0Q01 :

- A. zone de supervision ;
- B. zone de contrôle ;
- C. zone de Recensement.

Il s'agit d'un code qui correspond respectivement à votre zone de supervision, de contrôle et de

Recensement. Ce code vous est donné par votre contrôleur. Inscrivez-le en cadrant à droite.

D. Numéro d'ordre**.** C'est un numéro séquentiel à attribuer au fur et à mesure qu'on évolue dans la zone de Recensement. La 1ère entreprise recensée dans une zone porte le numéro 001.

## **0.1 Correspondant dans l'entreprise**

## **S0Q02: Noms et prénoms**

Inscrivez en toutes lettres les noms et les prénoms du correspondant dans l'entreprise que vous enquêtez. Le correspondant a pour rôle d'assurer une liaison privilégiée entre l'INS et l'entreprise. A ce titre c'est la personne capable :

- d'orienter et d'informer l'agent recenseur ;
- de permettre d'accéder aux informations sur l'entreprise ;
- de faciliter l'obtention du visa une fois le questionnaire rempli.

### **S0Q03 : Fonction**

Inscrivez en toutes lettres la fonction du correspondant dans l'entreprise que vous enquêtez. Exemple ; comptable, Directeur Administratif et Financier (DAF), Contrôleur de gestion, Directeur Général, etc. **S0Q04** 

### **A. Téléphone 1**

Inscrivez le contact téléphonique personnel du correspondant. S'il refuse de donner ou s'il n'en a pas, prendre le téléphone de l'entreprise.

## **B. Téléphone 2**

Inscrivez le deuxième contact téléphonique du correspondant (s'il existe).

## **C. e-mail**

Inscrivez l'e-mail personnel du correspondant dans l'entreprise que vous enquêtez. S'il refuse de donner ou s'il n'en a pas, prendre l'email de l'entreprise.

## **0.2 Equipe de collecte des données**

### **S0Q05 : Noms et prénoms, code de l'agent recenseur**

Inscrivez d'abord en toutes lettres vos nom(s) et prénom(s), puis reportez votre code d'agent recenseur, qui vous a été donné par votre contrôleur.

### **S0Q06 : Noms et prénoms et code du contrôleur**

Cette variable est remplie par le contrôleur qui inscrit en toutes lettres, après contrôle du questionnaire, ses nom(s) et prénom(s) ainsi que son code qui lui a été attribué par le superviseur.

## **S0Q07: Noms et prénoms ; code ; date du superviseur**

Cette variable est remplie par le superviseur qui inscrit en toutes lettres ses nom(s) et prénom(s) ainsi que son numéro après contrôle du questionnaire. Ensuite ce dernier inscrit la date de contrôle du questionnaire.

**S0Q08 : Résultat de la collecte.** Cette variable est remplie à la fin de la collecte par l'agent recenseur et vérifiée par le contrôleur. L'enquête est complète si toutes les sections du questionnaire du répertoire (et du questionnaire de structure, si l'entreprise doit le remplir) sont renseignées.

L'enquête est incomplète si une ou plusieurs sections ou sous-sections n'ont pas été renseignées.

Un questionnaire est entièrement vide si l'entreprise a catégoriquement refusé de participer à l'interview, soit que l'agent recenseur n'a pas pu rencontrer un correspondant dans l'entreprise tout au long de la durée du recensement, soit que l'entreprise a fermé. Dans tous les cas, assurez-vous que les observations sont données à la fin du questionnaire.

**S0Q09 : L'entreprise est-elle éligible au questionnaire de structure ?** Cette variable est renseignée à la fin du remplissage du questionnaire de répertoire. Il s'agit de savoir si l'entreprise est éligible au remplissage du questionnaire de structure. L'entreprise est éligible au questionnaire de structure si l'une des conditions suivantes est remplie :

- 1. Remplissage d'une DSF (système normal ou système allégé) ;
- 2. Chiffre d'affaires supérieur à 100 millions de F CFA ;
- 3. Effectif permanent d'au moins 10 personnes.

Si la réponse est « OUI », administrez le questionnaire de structure à l'entreprise.

### **0.3 Equipe de saisie**

L'agent recenseur n'est pas concerné par ce bloc, dont le but est d'identifier l'équipe en charge de la saisie des questionnaires (agent de saisie, contrôleur de saisie, la date de saisie). Ce bloc sera renseigné au moment de la saisie.

### **S0Q10 : Contrôleur de saisie**

Cette variable est remplie par le contrôleur de saisie qui écrit en toutes lettres ses noms et prénoms et inscrit son code dans le cadre réservé à cet effet.

### **S0Q11 : Agent de saisie**

Cette variable est remplie par l'agent de saisie qui écrit en toutes lettres ses noms et prénoms et inscrit son code dans le cadre réservé à cet effet ainsi que la date de saisie.

### **SECTION 1 : IDENTIFICATION DE L'ENTREPRISE**

### **S1Q00 : Nom ou raison sociale**

Il désigne la dénomination de l'entreprise. Il ne doit pas se confondre au sigle ou à l'enseigne. **Exemple**: Cameroon Development Corporation et non CDC ; Cameroon Radio and Télévision et non **CRTV** 

### **S1Q01: Sigle ou enseigne**

Inscrivez exactement le sigle ou acronyme tel que donné par l'entreprise Il est question ici d'inscrire le dérivé de la raison sociale (CDC, CRTV, etc.).

#### **S1Q02: Numéro du contribuable**

Vous devez inscrire ici le numéro d'identification attribué à chaque entreprise/établissement par la Direction Générale des Impôts (MINEFI). Il comprend 14 caractères lorsqu'il est définitif et 11 caractères lorsqu'il est provisoire. Pour ce dernier cas, il faut cadrer à droite. S'il est en cours d'attribution, inscrivez dans les cases  $\lfloor E_- \lfloor N_- \rfloor \lfloor C_- \lfloor O_- \rfloor \lfloor U_- \rfloor - R_- \rfloor - \lfloor L_- \rfloor \lfloor L_- \rfloor \lfloor L_- \rfloor$ 

#### **S1Q03 : Numéro du registre de commerce**/Enregistrement

Vous devez inscrire ici le numéro du registre de commerce attribué à chaque entreprise/établissement par les Greffes des Tribunaux de première instance. Le nombre de caractères est variable. Il peut aller jusqu'à 14 caractères. Exemple RC/YAO/2009/A/1002 : |\_R\_|\_C\_|\_Y\_|\_A\_|\_O\_|\_2\_|\_0\_|\_0\_|\_9\_|\_A\_|\_1\_|\_0\_|\_0\_|\_2\_|.

S'il s'agit plutôt d'une entreprise à vocation non commerciale (Association, ONG, Coopérative, GIC, EPA) vous devez inscrire selon le cas : le numéro de certificat d'inscription (Coopérative et GIC), le numéro de récépissé de déclaration ou de l'acte d'autorisation (Associations), l'arrêté d'agrément (ONG) ou enfin le décret de création (EPA).

S'il est en cours, même consigne qu'en S1Q02.

### **S1Q04: Repère (quartier/rue/lieu dit/point de repère)**

Donnez toutes les indications possibles pouvant permettre de localiser sur le terrain l'entreprise ou l'établissement. Utilisez les noms des rues s'il y a lieu, les numéros et les noms des immeubles connus, les lieux dit (i.e tous les repères publics populaires). **Exemple**: Biyem-Assi, rue des cacaoyers, face NIKI ; à côté de l'église évangélique.

#### **S1Q05 : Ville/village/localité/Quartier**

Vous devez inscrire et toute lettre la ville (ou le village) suivi du nom du quartier (ou de la localité) où est située l'entreprise. Par exemple : Yaoundé, Essos.

**S1Q06: Arrondissement :** Il s'agit ici de transcrire le nom de l'arrondissement dans lequel est implanté l'entreprise ou l'établissement et d'inscrire le code correspondant dans l'espace réservé.

## **S1Q07 : A. Département**

Il s'agit ici de transcrire le département dans lequel est implantée l'entreprise ou l'établissement et d'inscrire le code correspondant dans l'espace réservé.

## **S1Q07 : B. région**

Il s'agit ici de transcrire la région dans laquelle est située l'entreprise ou l'établissement et d'inscrire le code correspondant de la nomenclature dans l'espace réservé.

## **S1Q08:**

## **A. Boîte Postale (BP)**

Portez le numéro de la boîte postale de l'entreprise ou de l'établissement. Il peut aussi s'agir du Private Mail Bag (**PMB**): Ce sont les sacs postaux utilisés dans les régions anglophones du pays transcrivez ici s'il existe, le numéro du PMB correspondant. Cadrez ce numéro à droite.

## **B. Ville de localisation**

Il s'agit ici de transcrire le nom de la ville où se trouve cette boîte postale

## **S1Q09: A. téléphone 1/ B. téléphone 2/ C. téléphone 3**

Notez le/les numéro(s) de téléphone de l'entreprise ou de l'établissement.

## **S1Q09: D. FAX**

Si le FAX existe dans l'entreprise, inscrivez le numéro de fax de l'entreprise/établissement.

NB : Le fax peut correspondre aussi au numéro de téléphone.

### **S1Q10:**

### **A. Site web**

Notez le site web de l'entreprise s'il existe. Exemple www. Assala.com

**B. E-mail**: Notez ici l'adresse électronique de l'entreprise si elle existe. Exemple ins@yahoo.fr

### **S1Q11 : Etat d'activité**

L'entreprise peut être active (activité normale), en arrêt momentané d'activité ou alors inactive (fermée) au cours du recensement.

 L'entreprise est en arrêt momentané si elle a cessé ses activités il y a moins de 6 mois à la date du passage de l'agent recenseur et a l'intention de les reprendre dans les mois à venir (moins de 6 mois). Dans ce cas, il y a un service minimum qui fonctionne pour assurer la gestion de la clientèle.

L'entreprise est inactive si : soit elle a cessé ses activités il y a plus de 6 mois, soit elle a cessé ses activités il y a quelques temps et n'a pas l'intention de les reprendre dans les mois à venir. En général dans ce cas, il n'y a pratiquement personne (si ce n'est les gardiens) pour nous renseigner et il n'y a plus fréquentation de la clientèle.

Inscrivez dans le cadre le code correspondant à sa situation au moment du recensement. Si l'entreprise est fermée (inactive) arrêtez l'enquête à ce niveau et portez les observations à la fin du questionnaire de répertoire.

## **S1Q12 : Si arrêt momentané d'activité, préciser le motif :**

Il s'agit de préciser le motif principal d'arrêt des activités. Encerclez la modalité correspondante et mettez le code dans le bac réservé.

**Transfert de l'établissement :** délocalisation de l'établissement vers un autre lieu à l'intérieur du territoire national.

**Arrêt technique :** arrêt dû aux pannes de machines, démolition des installations, installation d'un nouvel équipement, etc.

Absence de contrats : c'est le cas de certaines entreprises qui fonctionnent avec les contrats (entreprises de BTP par exemple).

## **SECTION 2 : DONNEES DE SUIVI DE LA DEMOGRAPHIE**

### **S2Q00: Quelle est la nature et la date de création de votre établissement ?**

Une création d'entreprise correspond à la mise en œuvre de nouveaux moyens de production. Cette notion s'entend dans un sens large et prend en compte, outre la constitution de l'entreprise par apport de moyens de production réellement nouveaux (création initiale), les reprises d'activité après une cessation de plus de 6 mois, les acquisitions par héritage suite au décès du promoteur, le changement de l'exploitant dans le cadre d'une location gérance et les cas pouvant entrainer une discontinuité dans le fonctionnement de l'entreprise (fusion-réunion, fusion-absorption, scission). Cette discontinuité s'apprécie par le changement d'au moins deux des caractéristiques suivantes : contrôle, activité, localisation. Vous devez inscrire dans la colonne «CODE » le code correspondant et dans la colonne « DATE » la date correspondante. La date s'enregistre en JJ/MM/AA. Exemple, on enregistrera le 13 juillet 2009 comme suit : |\_1\_|\_3\_|\_0\_|\_7\_|\_0\_|\_9\_|.

**(1)= Création initiale :** c'est le cas que l'on va le plus souvent rencontrer. Par exemple, si quelques individus mettent ensemble des fonds pour créer un cabinet d'études, il s'agit d'une création initiale.

**(2)= Achat d'un fonds existant :** c'est le cas par exemple de quelqu'un qui achète une entreprise qui existe déjà et en devient le propriétaire.

**(3)= Reprise d'activité :** c'est le cas d'une entreprise qui a arrêté ses activités pendant plus de 6 mois avant de les reprendre.

**(4)=Location gérance d'un fonds de commerce :** C'est le contrat par lequel le propriétaire d'un fonds de commerce le loue partiellement ou en totalité à un gérant qui l'exploite à ses risques et périls. C'est l'exemple dans certaines stations-services.

**(5)= Fusion-réunion :** opération dans laquelle deux ou plusieurs sociétés se réunissent pour n'en former qu'une seule par création d'une société nouvelle. Exemple : l'entreprise AIR France et l'entreprise KLM ont fusionné et ont donné naissance à la nouvelle entreprise AIR France-KLM ; COLINA et La Citoyenne ont fusionné et donné naissance à COLINA LA CITOYENNE. La date à relever ici est la date à laquelle les deux entreprises ont fusionné.

**(6)= Acquisition :** c'est le cas d'héritage.

**(7)=Fusion-absorption :** c'est une opération dans laquelle une entreprise (absorbée) disparaît en apportant l'intégralité de son patrimoine à une autre préexistante dite absorbante qui subsiste avec un actif net plus grand. Exemple : l'entreprise SABC a absorbé SIACK ISENBERG.

**(8)= Scission :** c'est l'opération par laquelle le patrimoine d'une entreprise est partagé entre deux ou plusieurs entreprises existantes ou nouvelles. Exemple : SNEC s'est scindée en deux entités indépendantes : CAMWATER et LA CAMEROUNAISE DES EAUX.

#### **(9)= Autre (à préciser)**

Dans le cas où la nature de création de l'entreprise ne correspond à aucune modalité parmi celles proposées, inscrivez le code 9 dans la colonne « code » et précisez en toutes lettres la déclaration donnée par l'entreprise et la date correspondante. Il peut s'agir de la transformation d'une SARL en SA.

## **S2Q01 : Depuis sa création, lequel (ou lesquels) des évènements suivants a (ont) affecté la vie de votre établissement**

Il s'agit dans cette question de préciser les différents évènements ayant affecté la vie de l'établissement depuis sa création en inscrivant le code 1 ou 2 dans la colonne «code » pour les évènements A à K et la date correspondante si  $code = 1$ .

Au cas où l'entreprise déclare un évènement ne figurant pas parmi ceux listés de A à K, inscrivez le code 1 dans la colonne « code » de la ligne X et précisez en toutes lettres la déclaration donnée par l'entreprise et la date correspondante.

A la ligne I, on entend par **Prise de participation dans une autre entreprise** le cas où une entreprise détient des actions ou des parts sociales dans d'autres.

On entend par **changement d'activité principale** le fait pour l'entreprise de passer d'une branche d'activité à une autre. Cela peut être dû au fait que l'une des activités secondaires devienne plus

importante ou alors que l'entreprise abandonne carrément ses anciennes activités et se positionne sur une nouvelle activité.

#### **S2Q02 : Indiquez la nature de l'établissement recensé**

Il s'agit ici de mentionner si l'établissement recensé est :

**01. Exploitation agropastorale et halieutique:** c'est le cas des établissements qui produisent des biens agricoles, des produits d'élevage et de pêche. Exemple des bananeraies de Penja, les palmeraies de SOCAPALM, les champs d'hévéa d'HEVECAM, les champs de thé de CTE (Cameroon Tea Estate).

**02. Chantier, mine ou carrière :** on prendra ici en compte les carrières de sable, de gravier ; les mines d'or et de diamant à l'Est.

**03. Usine :** Etablissement industriel dont l'activité est la transformation des matières premières, des produits semi finis en produits finis par la combinaison du travail humain et des machines. Exemple : l'usine de fabrication du savon, du pain, des boissons.

**04. Atelier :** Section de l'usine spécialisée dans la fabrication des pièces qui vont par la suite être assemblées dans les usines. Exemple les scieries, les ateliers de couture, etc.

**05. Dépôt, entrepôt ou remise :** Bâtiment dans lequel sont stockés les marchandises avant leur distribution. Exemple : le dépôt des brasseries du Cameroun, les entrepôts au Port Autonome de Douala ; les stations services.

**06. Magasin de vente :** Exemple des supermarchés, des boutiques, des pharmacies.

**07. Atelier et magasin de vente :** Exemple des menuiseries qui fabriquent et vendent les meubles, les ateliers de couture, la plupart des boulangeries qui disposent de guichet de vente, etc.

**08. Bureau ou cabinet :** Exemple cabinet d'avocat, d'huissier de justice, architecte, notaire, comptable, des bureaux administratifs. La plupart des entreprises forestières ont par exemple leurs bureaux à Douala tandis que les usines se trouvent ailleurs (Yokadouma, Bertoua, Ebolowa, etc.). Cette modalité inclut aussi le cas des entreprises de service telles que les directions générales de la CRTV, MTN, ORANGE, CAMTEL, etc.

**09. Guichet ouvert au public :** c'est le cas des guichets de banque, des établissements de micro finance, les agences de voyage, les agences commerciales des entreprises de téléphonie mobile, les compagnies d'assurance, des jeux de loterie, etc.

**10. Etablissement d'hébergement :** c'est l'exemple des hôtels, des auberges, cases de passage, etc.

**11. Equipement collectif sans hébergement :** restaurants, salles de fête, salles de cinéma, etc.

**12. Base d'activité non sédentaire :** c'est l'exemple des établissements spécialisés dans le cirque.

**13. Complexe spécialisé :** c'est le cas des boites de nuits, des salles de jeux, complexes sportifs, piscines ouvertes au public, etc.

#### **98. Indéterminé.**

Inscrivez le code dans la case correspondante.

#### **S2Q03 : Statut de l'établissement**

Précisez si l'entreprise concernée est un siège (lieu où se trouve la direction générale de l'entreprise) et inscrivez le code 1 ou un établissement non siège (lieu géographiquement distinct du siège où l'entreprise exerce ses activités; il peut s'agir d'un magasin, atelier, entrepôt, usine, etc.). Dans ce cas inscrivez le code 2. Notez que la notion de siège s'applique également aux entreprises individuelles. Dans ce cas, il s'agit de l'endroit où sont centralisées les pièces comptables en vue de la confection des états financiers. Ce sera le cas de certaines autos écoles (exemple, l'auto école Française), agences de transport, boulangeries, pressings, quincailleries, etc.

### **N.B : La question S2Q03 comporte un saut :**

- Si S2Q03 = 1, continuez le remplissage normal des questions.

- Si S2Q03 = 2, ce qui correspond au non siège, sautez les questions S2Q04 à S2Q13 et allez directement à la section III relative aux données de classification.

#### **S2Q04 : Votre entreprise est-elle affiliée à un groupement patronal ?**

Pour les employeurs, on parle de groupement patronal au lieu de syndicat. Il s'agit ici de savoir si l'entreprise est membre d'un groupement patronal (GICAM, SYNDUSTRICAM, etc.)

## **S2Q05 : L'entreprise appartient-elle à un groupe ?**

Il s'agit de savoir si l'entreprise appartient à un groupe tel que défini au chapitre 1. Exemple FERMENCAM, SAFCA font partie du groupe FOTSO. SOFAVINC, SCTB Bois font partie du Groupe FOKOU. SOCAVER, SABC, SEMC font partie du groupe français Castel. Inscrivez le code correspondant dans la case réservée, soit le code 1 pour « oui » et le code 2 pour « non ».

**N.B :** La question S2Q05 est un filtre,

- Si S2Q05 = 1, continuez le remplissage normal ;

- Si S2Q05 = 2, sautez la question S2Q06 et allez directement à S2Q07.

#### **S2Q06A : Nom du groupe**

Inscrivez en toutes lettres le nom du groupe auquel appartient l'entreprise si S2Q05 = 1.

## **S2Q06B : Adresse du Groupe**

Inscrivez en toutes lettres le code postal, le nom du pays et la ville où est localisé le siège du Groupe (ou centre de décision du groupe).

## **S2Q07 : Votre entreprise a-t-elle une participation au capital d'une (ou plusieurs) entreprises ?**

Il s'agit ici de savoir si l'entreprise recensée possède des parts sociales ou des actions dans le capital d'autres entreprises. Si c'est le cas, inscrivez 1 dans le bac réservé, sinon, inscrivez 2.

## **S2Q08 : Votre entreprise a-t-elle une (ou plusieurs) filiales à l'étranger ?**

Il s'agit ici de savoir si l'entreprise recensée possède une ou plusieurs filiales hors du Cameroun. Si c'est le cas, inscrivez 1 dans le bac réservé, sinon, inscrivez 2. Exemple, la Banque Afriland First Bank possède des filiales dans certains pays africains (Centrafrique, Guinée Equatoriale, etc.).

## **S2Q09 : D'autres entreprises ont-elles une participation au capital de votre entreprise ?**

Si d'autres entreprises ont une part dans le capital de l'entreprise recensée, inscrivez le code 1, sinon, inscrivez le code 2.

## **S2Q10 : L'entreprise est-elle une filiale d'une autre entreprise ?**

 Si l'entreprise est filiale d'une autre entreprise (au Cameroun ou à l'étranger), inscrivez le code 1 correspondant à « oui » dans la case réservée. Sinon, inscrivez le code 2 pour « non ». Exemple, la SGBC est filiale de la Société Générale qui est basée en France.

- Si S2Q10 = 1, continuez le remplissage normal ;

- Si S2Q10 = 2, sautez la question S2Q11 et allez directement à S2Q12.

## **S2Q11A : Nom de l'entreprise mère**

Cette question n'est posée qu'aux entreprises filiales d'une autre entreprise, c'est-à-dire ayant S2Q10=1. Inscrivez en toutes lettres le nom de l'entreprise mère de laquelle dépend l'entreprise enquêtée.

### **S2Q11B : Adresse de l'entreprise mère**

Inscrivez en toutes lettres le code postal, le nom du pays et la ville où est localisée l'entreprise dont l'entreprise recensée est filiale.

### **S2Q12 : Quel est le nombre d'établissements possédés?**

Reportez en chiffres le nombre d'établissements possédés par l'entreprise que vous enquêtez.

**N.B :** Cette question est un filtre, si S2Q12=0 aller à la section 3.

**S2Q13 : Si l'entreprise dispose d'au moins 1 établissement, alors lister les dans le tableau cidessous, sinon aller à la section 3** 

Il s'agit de préciser clairement pour chaque établissement possédé par l'entreprise, son numéro de téléphone, la ville où il est localisé et le repère ou lieu dit permettant à toute personne étrangère dans la ville, de retrouver facilement l'établissement. Si l'entreprise possède plus de dix (10) établissements, allez à la dernière page de ce questionnaire (SECTION 7 : ANNEXE) lister le reste des établissements. Si l'annexe est complètement remplie, utiliser la fiche additionnelle. C'est le cas de certaines régies comme AES-SONEL, CDE, des services en réseau : CAMPOST, CAMTEL, MTN, ORANGE, Banques et assurances, stations-services, etc.

## **SECTION 3 : DONNEES DE CLASSIFICATION**

## **S3Q00 : Capital social au 31/12/2008 (En milliers de FCFA)**

Vous devez mentionner ici en chiffres et en milliers de francs le montant du capital social. Ce capital sera ensuite réparti en pourcentage dans la question suivante en fonction de sa provenance (nationale ou étrangère) et des proportions des participations des secteurs public et privé.

**S3Q01A et S3Q01B:** Ce tableau donne la ventilation du capital social total de l'entreprise selon la provenance (national et étranger) et le type d'agents (public et privé). On devra s'assurer que la somme des quatre parts donne 100%. Ces parts sont obtenues avec une précision de deux décimales. Exemple

![](_page_32_Picture_129.jpeg)

**Somme : 25,00+20,50+30,50+24,00=100,00** 

### **S3Q02 : Régime d'imposition**

Inscrivez le code correspondant au régime auquel l'entreprise est actuellement assujettie au niveau des impôts. Il peut s'agir du régime de l'impôt libératoire (code=1), du régime de base (code=2), du régime réel simplifié (code=3) et du régime du réel (code=4).

NB : Les ONG, les Etablissements publics administratifs, les Coopératives et GIC, les associations sont en général classés dans le régime du réel (code=4).

## **S3Q03 : Tenez-vous une comptabilité écrite ?**

Il s'agit ici de savoir si l'entreprise enregistre les entrées et les sorties dans les cahiers ou des registres, même si cela ne conduit pas à la production d'un document officiel (DSF par exemple).

## **S3Q04 : A quelle fréquence faites-vous la synthèse des enregistrements de vos dépenses et recettes ?**

Reportez le code correspondant à la fréquence d'enregistrements des dépenses et des recettes.

## **S3Q05 : Forme juridique**

Ecrivez en toutes lettres la déclaration de l'entreprise et reportez le code correspondant à la forme juridique (voir les concepts et définitions au chapitre 1). Si la forme juridique correspondante n'est pas proposée dans la liste ci-dessus, inscrivez le code «98» et rédiger en toutes lettres la forme juridique donnée par l'enquêté.

### **SECTION 4 : INFORMATIONS SUR LE PROMOTEUR OU LE PRINCIPAL DIRIGEANT**

*NB : Recueillir prioritairement les informations sur le promoteur. Dans le cas où le promoteur n'est pas clairement connu (c'est le cas de certaines entreprises publiques ou de certaines entreprises sociétaires), prendre les informations sur le principal dirigeant.* 

### **S4Q00 : Sexe**

Inscrivez le code correspondant au sexe du promoteur (ou du principal dirigeant); code 1 pour « masculin » et code 2 pour « féminin ».

## **S4Q01 : Age**

 Il s'agit de l'âge en années révolues (c'est-à-dire à son dernier anniversaire). Si le promoteur (ou le principal dirigeant) donne sa date de naissance, sans préciser le jour ni le mois, demandez s'il a déjà fêté son anniversaire en 2009 ; si c'est le cas l'âge du promoteur (ou le principal dirigeant)=2009- Année de naissance. Sinon, l'âge du promoteur (ou le principal dirigeant)=2009-Année de naissance-1.

Pour les promoteurs qui ne connaissent pas leur âge, posez-leur des questions à partir de certains événements, tels que leur âge au premier mariage, à la première guerre mondiale, l'année de l'indépendance, etc. Procédez de la manière suivante : *« Quel âge aviez-vous lors de l'indépendance du Cameroun ? »* ou alors *«quel âge aviez-vous à votre premier mariage ou à votre mariage si l'enquêté ne s'est marié qu'une seule fois»*.

Exemple : L'enquêté déclare qu'il est né en 1965 ; demandez-lui s'il a déjà fêté son anniversaire en 2009.

- Si oui, son âge est  $(2009 1965 = 44)$  et inscrivez 44 dans le cadre réservé;
- Sinon, son âge est  $(2009 1965 1 = 43)$  et inscrivez 43 dans le cadre réservé.

Inscrivez 95 pour les promoteurs âgés de 95 ans et plus. Inscrivez 98 pour Ne Sait Pas (NSP).

### **S4Q02 : Nationalité**

Portez dans le cadre réservé à cet effet le code correspondant à la nationalité déclarée du promoteur (ou le principal dirigeant)

## **S4Q03 : Diplôme le plus élevé obtenu :**

Inscrivez ici le code du diplôme le plus élevé obtenu par le promoteur (ou le principal dirigeant) de l'entreprise.

## **S4Q04 : Type de formation professionnelle effectuée :**

On entend ici par **formation professionnelle diplômante** une formation sanctionnée par un diplôme professionnel (Ingénierie, BTS, etc.).

**L'apprentissage :** Formation sur le tas, etc. Dans certains cas, l'enquêté pourra répondre « aucune formation ». Dans ce cas, il s'agit d'une formation sur le tas, et donc d'un apprentissage.

**La formation continue** : il s'agit ici des cas de certains employés qui vont suivre certains modules de formation de court terme sanctionné ou non par un diplôme.

Inscrivez le code de la modalité correspondante.

## **SECTION 5 : DONNEES ECONOMIQUES**

Les questions de cette section concernent les données économiques de l'entreprise ou de l'établissement. Pour l'entreprise siège, il s'agit des données consolidées de tous ses établissements.

## **S5Q00 : Effectif permanent employé en 2008**

Demander combien de personnes ont travaillé en permanence en 2008 dans l'établissement que vous enquêtez, ensuite leur répartition par sexe (nombre d'hommes et nombre de femmes). Si vous êtes au niveau de l'entreprise siège, demandez l'effectif consolidé de l'ensemble des établissements de l'entreprise (confère tableau 19 de la DSF). Au niveau des établissements, prenez uniquement l'effectif de l'établissement en question.

## **Encadré N°1: Notion d'effectif permanent**

Par effectif permanent on entend l'ensemble de personnes occupées travaillant dans l'unité à la fin de l'année de référence y compris les propriétaires qui travaillent dans l'unité et les aides familiaux non rémunérés et de personnes travaillant à l'extérieur de l'unité tout en faisant partie de celle-ci et étant rémunérée par elle (p.ex. : représentants de commerce, livreurs, équipes d'entretien). Sont également prises en compte les personnes en congés de courte durée (congé de maladie, congé payé, congé exceptionnel...) ainsi que les travailleurs en grève. Sont, par ailleurs, exclus les travailleurs à temps partiels figurant sur la liste des salariés de l'entreprise ainsi que les travailleurs saisonniers, les apprentis et les travailleurs à domicile figurant sur la liste des salariés de l'unité. Est également exclue la main-d'œuvre mise à la disposition par des entreprises de travail temporaire ; il en va de même pour les personnes effectuant des travaux dans l'entreprise pour le compte d'autres entreprises, les travailleurs indépendants et les travailleurs occasionnels.

Le personnel permanent a généralement un contrat à durée indéterminé tandis que les agents temporaires qui sont généralement embauchés dans l'entreprise pour une durée précise (moins d'un an) et des tâches biens déterminées.

## **S5Q01 : Effectif temporaire employé en 2008**

Sont considérés comme travailleurs à temps partiel ou temporaires, les personnes dont le nombre d'heures travaillées est inférieur à la durée de travail normale. Cette définition couvre toutes les formes de travail à temps partiel (seulement les demi-journées, ou un, deux ou trois jours dans la semaine, etc.). Demandez le nombre de personnes que l'entreprise a recrutées de manière temporaire, occasionnelle ou saisonnière au cours de l'année 2008. En outre indiquez leur répartition par sexe (nombre d'hommes et nombre de femmes).

## **S5Q02: Somme cumulée du temps de travail de temporaires en 2008**

Le temps de travail des temporaires représente la somme des heures ou des jours ou des semaines effectivement travaillées pour assurer la production de l'entreprise au cours de la période de référence (année 2008).

Sont incluses les heures effectivement travaillées durant les heures de travail normales, les heures supplémentaires, le temps consacré sur le lieu de travail à des tâches telles que la préparation et le temps correspondant aux courtes périodes de repos sur le lieu de travail. Sont exclues les heures rémunérées mais non effectivement travaillées, telles que les heures correspondant aux jours fériés et aux congés de maladie.

## *NB : En cas d'existence de plusieurs formes d'évaluation dans l'entreprise, vous devez d'abord les évaluer séparément puis les agréger en une forme principale.*

## **S5Q02 : Somme cumulée du temps de travail des temporaires en 2008**

Inscrivez la valeur cumulée du temps de travail des agents temporaires (hommes, femmes, total) dans l'unité principale indiquée et sur la période allant du 01/01/2008 au 31/12/2008.

Exemple : S'il s'agit de 120 heures pour les hommes et 80 heures pour les femmes, remplissez en cadrant à droite comme suit :

![](_page_35_Picture_129.jpeg)

### **Unité principale de temps :**

 En fonction des activités de l'entreprise, les temporaires peuvent être embauchés et payés principalement par heure (code 1), par jour (code 2), par semaine (code 3) ou par mois (code 4). Inscrivez le code correspondant à la forme principale.

### **S5Q03 : Le personnel de votre entreprise adhère-il à un syndicat ?**

Ici, on s'intéresse à la syndicalisation du personnel dans les entreprises. Si le personnel de l'entreprise en question adhère à un syndicat, inscrivez le code 1 si oui, 2 sinon.

*NB : Ne pas confondre syndicat et présence des délégués de personnel dans l'entreprise.* 

## **S5Q04 : Chiffre d'affaires de l'exercice 2008 (en milliers de franc CFA)**

Il s'agit de noter ici le montant total des ventes et recettes réalisées par l'entreprise ou l'établissement (en milliers de francs CFA) au cours de l'exercice 2008. Si vous êtes au niveau de l'entreprise siège, demandez le chiffre d'affaires consolidé de l'ensemble des établissements de l'entreprise (confère tableau 6 de la DSF). Au niveau des établissements, prenez uniquement le chiffre d'affaires de l'établissement en question.

## **Encadré N°2 : Notion du chiffre d'affaires**

C'est le montant hors taxes de ventes de produits et services liées aux activités ordinaires de l'entreprise. Il regroupe le montant des ventes de marchandises, de la production vendue et des produits accessoires. Ne sont pas compris dans le chiffre d'affaires, les produits nets partiels sur contrat pluri-exercices, les subventions d'exploitations et les produits financiers.

En résumé, les composantes du chiffre d'affaires sont les suivantes:

- Les ventes de marchandises ;
- Les ventes des produits finis ;
- Les ventes des produits intermédiaires ;
- Les ventes des produits résiduels ;
- Les travaux facturés :
- Les services vendus ;
- Les produits accessoires (emballages perdus, bonis sur emballages récupérables, commissions et courtages, locations, redevances pour brevets, logiciels, marques et droits similaires, etc.).

NB : Dans le cas des entreprises à vocation non commerciale (ONG, Associations, EPA etc.) vous devez estimer le chiffre d'affaires par les dépenses : fournitures et matières premières, services consommés et salaires versés.

Exemple : si l'entreprise déclare un chiffre d'affaires de 40.625.800 F CFA, on enregistrera comme suit en utilisant la règle d'arrondi habituelle et en cadrant à droite :  $\lfloor \lfloor \lfloor \lfloor \lfloor \lfloor \lfloor 4 \rfloor \rfloor \rfloor - \lfloor -4 \rfloor \rfloor - 6 \rfloor - 2 \lfloor -6 \rfloor$ .

## **S5Q05 : Valeur ajoutée de l'exercice 2008 (en milliers de franc CFA)**

Renseignez ici la valeur ajoutée totale de l'exercice 2008 (en milliers de F CFA). Elle correspond à la création ou l'accroissement de valeur que l'entreprise apporte aux biens et services en provenance des tiers dans l'exercice de ses activités courantes. C'est la différence entre la production de la période et la valeur des consommations des matières et services nécessaires à cette production. Si elle est négative, enregistrez la valeur précédée du signe négatif (-) devant le bac. Si vous êtes au niveau de l'entreprise siège, demandez la valeur ajoutée consolidée de l'ensemble des établissements de l'entreprise (confère tableau 6 de la DSF). Au niveau des établissements, prenez uniquement la valeur ajoutée de l'établissement en question.

NB : Dans le cas des entreprises à vocation non commerciale (ONG, Associations, EPA etc.) vous devez estimer la valeur ajoutée par les salaires versés.

#### **S5Q06 : L'entreprise tient-elle une comptabilité formelle ?**

Par comptabilité formelle, l'on entend la tenue au sein de l'entreprise d'une comptabilité écrite conforme aux normes comptables OHADA. Dans le cas contraire l'entreprise considérée ne tient pas de comptabilité formelle ou alors produit une comptabilité dite « non formelle ».

Inscrivez le code 1 si l'entreprise pratique une comptabilité formelle et le code 2 sinon. Notez qu'en général la comptabilité de l'entreprise est centralisée au niveau du siège.

## **S5Q07 : L'entreprise remplit-elle une Déclaration Statistique et Fiscale (DSF) ?**

En fonction de certaines variables économiques, certaines entreprises sont astreintes à la production des Déclarations Statistiques et Fiscales (DSF).

Inscrivez le code 1 si l'entreprise remplit la DSF et le code 2 sinon.

*N.B : Cette question est un filtre, si S5Q07=2, alors allez à la question S5Q10 et remplissez le tableau des activités. Sinon (S5Q07 = 1), allez à S5Q08.* 

## **S5Q08 : Si oui, système de la DSF**

Cette question concerne uniquement les entreprises qui remplissent la DSF. Préciser le système de la DSF auquel est astreinte l'entreprise en inscrivant le code 1 pour « Système minimal de trésorerie », 2 pour « Système allégé », 3 pour « Système normal ».

## **S5Q09 : Activité principale**

Ne renseignez pas cette question, cette dernière sera remplie par les agents codificateurs.

**S5Q10 : Décrire précisément l'activité exercée par ordre d'importance dans le chiffre d'affaires** Cette question vise à énumérer les activités pratiquées par l'entreprise et d'en dégager l'activité principale. Transcrivez en toute lettre dans l'espace réservé (colonne « libellé de l'activité » S5Q10A) de façon précise les unes après les autres, les activités telles que déclarées par le responsable de l'entreprise. La description doit être facilement reliée à une classe d'activité de la nomenclature des activités. Exemple, dans une boulangerie, on aura les activités : fabrication de pain, fabrication de pâtisserie, etc. Dans les activités commerciales, celles-ci doivent notamment faire ressortir la forme de vente (gros, semi gros et détail). Exemple, Dans un magasin de commerce, on pourra avoir les activités comme : vente en détail de motocycles, vente en gros de « X » où X est un agrégat de la nomenclature produits. Ainsi dans le même magasin, on peut rencontrer plusieurs types de produits distincts : boissons, tabac et cigarettes, articles d'habillement et chaussures, appareils électroménagers etc.

Passez ensuite, à la colonne « produits ou services S5Q10C» et enregistrez de façon précise le produit principal découlant de l'activité déclarée. Ensuite demandez à quel pourcentage cette activité pèse dans le chiffre d'affaires (S5Q10D) puis, dans la valeur ajoutée (S5Q10E) de l'entreprise. Ne remplissez pas la colonne « Code activité » (S5Q10B).

## **SECTION 6 : RENSEIGNEMENTS SUR L'ENTREPRISE SIEGE (Uniquement si établissement secondaire, ie S2Q03=2)**

Notez que cette section est réservée uniquement aux établissements que vous enquêtez et qui dépendent d'une entreprise siège basée à l'intérieur du pays.

#### **S6Q00 : Nom ou raison sociale**

Mêmes consignes qu'en S1Q00.

#### **S6Q01: Sigle**

Mêmes consignes qu'en S1Q01.

#### **S6Q02: Numéro du contribuable**

Mêmes consignes qu'en S1Q02.

## **S6Q03 : Numéro du registre de commerce**

Mêmes consignes qu'à S1Q03.

#### **S6Q04: Repère (quartier/rue/lieu dit/point de repère)**

Mêmes consignes qu'à S1Q04.

#### **S6Q05: Ville/village/localité**

Mêmes consignes qu'à S1Q05.

#### **S6Q06: Arrondissement**

Mêmes consignes qu'à S1Q06.

#### **S6Q07 : A. Département**

Mêmes consignes qu'à S1Q07A.

#### **S6Q07 : B. Région**

Mêmes consignes qu'à S1Q07B.

#### **S6Q08: A. Boîte Postale (BP)**

Mêmes consignes qu'à S1Q08A.

## **S6Q08 : B. Ville de localisation**

Mêmes consignes qu'à S1Q08B.

## **S6Q09: A. téléphone 1/ B. téléphone 2/ C. téléphone 3**

Mêmes consignes qu'à S1Q09.

## **S6Q09: D. FAX**

Mêmes consignes qu'à S1Q09D.

## **S6Q10: A. Site web**

Mêmes consignes qu'à S1Q10A.

### **S6Q10: B. e-mail**

Mêmes consignes qu'à S1Q10B.

## **SECTION 7 : ANNEXE**

Il s'agit ici de compléter la liste des établissements possédés ou contrôlés par l'entreprise enquêtée. Cette section est donc réservée uniquement aux entreprises « siège » qui possèdent plus de dix établissements.

Mêmes consignes qu'à S2Q13.

## **DEUXIEME PARTIE : QUESTIONNAIRE DE STRUCTURE**

Toutes les données quantitatives (notamment celles renvoyant à la DSF) seront collectées au niveau de l'entreprise siège. En ce qui concerne les établissements, les données collectées concerneront uniquement les établissements en question.

## **MODULE 0 : GENERALITES**

Ce module reprend les informations de la section 0 du questionnaire du répertoire notamment :

- l'identification de l'entreprise ;
- l'identification de l'équipe de collecte des données ;
- l'identification de l'équipe de saisie.

## **MODULE 1 : OPINION DES CHEFS D'ENTREPRISES**

Pour ce module, s'adresser prioritairement au chef d'entreprise ou toute personne au sein de l'entreprise qui maîtrise la politique de l'entreprise recensée. Votre correspondant pourra bien vous orienter.

## **1.1 ENVIRONNEMENT DES AFFAIRES**

### **M1Q01 : Que pensez-vous de l'environnement des affaires au Cameroun ?**

Par environnement des affaires on entend tout le dispositif extérieur à l'entreprise (institutions, fiscalités, douanes, infrastructures, monnaie, finance, éducation etc.) et qui influe sur sa politique interne (investissement, prix, technologie, productivité, communication, etc.).

Remplissez à l'endroit réservé le code correspondant à la réponse donnée par l'entreprise en inscrivant 1 pour « Bonne », 2 pour « Assez Bonne », 3 pour « Mauvaise » et 4 pour « Sans opinion ».

## **M1Q02 : Quels sont par ordre d'importance décroissante les 5 principaux obstacles liés à l'entreprenariat au Cameroun ?**

Cette question vise à identifier les principaux facteurs qui restreignent l'entreprenariat au Cameroun. A ce niveau, remettez le questionnaire au répondant afin qu'il fasse son classement à partir de la liste des 17 modalités proposée (A, B, C, jusqu'à Q) et éventuellement la modalité « Autre » X. Il s'agit pour le répondant de lister les facteurs dans l'ordre d'importance décroissante et pour vous d'enregistrer les codes appropriés aux réponses obtenues. Si le répondant ne trouve aucun obstacle, enregistrez cette réponse à la première ligne, choisissez le code Q et passez à la question suivante (M1Q03).

*NB : la déclaration de l'enquêté peut ne pas correspondre exactement aux libellés listés. Dans ce cas, vous vous assurerez qu'elle renvoie en fait à l'un des thèmes listés. Exemple 1 : si l'entreprise répond par « problème des impôts », vous enregistrerez cette réponse et vous choisirez le code A.* 

*Exemple 2 : si sa réponse est « mauvais état des routes », vous enregistrerez cette réponse et vous choisirez le code D, etc.* 

### **M1Q03 : Comment jugez-vous les relations entreprises et pouvoirs publics ?**

Il s'agit de recueillir le jugement de l'entreprise sur le climat de confiance qui existe entre elle et l'administration notamment à travers la fiscalité et l'application de certaines lois régissant le fonctionnement de l'entreprise au Cameroun (code du travail, régime d'investissements, loi sur le commerce, etc.).

Remplissez à l'endroit réservé le code correspondant à la réponse donnée par l'entreprise en inscrivant 1 pour « Bonne », 2 pour « Assez Bonne », 3 pour « Mauvaise » et 4 pour « Sans opinion».

#### **M1Q04 : Quelle appréciation faites-vous du DSRP et de la FRPC ?**

Il s'agit de recueillir l'avis de l'entreprise sur le Document de Stratégie de Réduction de la Pauvreté (DSRP) et sur la Facilité pour la Réduction de la Pauvreté et la Croissance (FRPC). Vous n'avez pas besoin d'expliquer de long en large les objectifs de ces deux documents. Si l'entreprise n'est pas au courant de ces documents, inscrivez tout simplement le code 8 pour « NSP ».

Remplissez à l'endroit réservé le code correspondant à la réponse donnée par l'entreprise en inscrivant 1 pour « Très Bonne », 2 pour « Bonne », 3 pour « Mauvaise », 4 pour « Sans appréciation » et 8 pour « NSP ».

## **1.2 DEBOUCHES ET CONCURRENCE**

*Cette sous section ne s'adresse qu'aux entreprises de production de biens (entreprises du secteur primaire ou secondaire). Se référer aux activités déclarées de l'entreprise à la page 3 du questionnaire du répertoire (S5Q10) pour s'assurer de l'éligibilité de l'entreprise à ce sous module.* 

## **M1Q05 : Vers quels marchés s'adresse principalement votre production ?**

Il s'agit d'identifier les principaux débouchés par zone géographique pour les produits vendus par l'entreprise. Une zone géographique est considérée comme débouché si elle pèse au moins 1% dans le chiffre d'affaires de l'entreprise. Une liste de sept (7) zones est proposée (A, B, …F, G). La modalité X (autres à préciser) ne sera remplie que si les débouchés listés ne couvrent pas les principaux débouchés de l'entreprise.

Il s'agit de demander dans un premier temps si l'entreprise offre ses produits sur les marchés autres que ceux cités. Auquel cas, inscrivez en toutes lettres dans « Autres à préciser ».

Pour chaque zone citée, inscrivez 1 si « oui » (la zone figure parmi les débouchés de l'entreprise) et 2 sinon.

### **M1Q06 : Par rapport à votre capacité productive, les débouchés vous font-ils défaut ?**

On veut savoir si l'entreprise fait face à une demande suffisante de ses produits par le marché. En effet certaines entreprises, bien que disposant des équipements de production à grande échelle, fonctionnent à bas régime faute de débouchés pour l'écoulement de leurs produits. Inscrivez 1 si « oui » et 2 sinon (l'entreprise n'a aucun problème de débouchés pour ses produits).

### **M1Q07 : Comment jugez-vous la compétitivité prix de vos produits sur le marché ?**

Cette question vise à savoir si pour le même produit dans un marché donné (intérieur ou extérieur), le prix proposé par l'entreprise est préférable à celui des produits concurrents (locaux ou importés) ou si l'entreprise dispose d'un avantage compétitif pour ses produits. Notez qu'il s'agit à la fois de la concurrence sur le marché local et de la concurrence à l'exportation. Assurez-vous qu'il s'agit exactement du même produit dans le même conditionnement.

Si le prix proposé par l'entreprise est moins élevé (compétitivité bonne) que ceux des concurrents inscrivez 1 pour «Prix inférieurs », si la différence des prix est négligeable (compétitivité assez bonne), inscrivez 2 pour « prix égaux », sinon inscrivez 3 pour « prix supérieurs ».

## **M1Q08 : Quelle est la provenance des produits qui vous font le plus concurrence sur le marché camerounais ?**

Il s'agit d'identifier les principales zones de menace pour l'espace économique nationale. Inscrivez 1 pour « Cameroun », 2 pour « autre CEMAC » et ainsi de suite.

## **1.3 INVESTISSEMENTS ET PERSPECTIVES**

## **M1Q09 : Montant des investissements exécutés en 2008 (en milliers de FCFA)**

Il s'agit des investissements corporels, incorporels et des immobilisations financières réalisés au sein de l'entreprise. Sont à considérer : i) les acquisitions de biens, ii) les travaux pour compte propre ainsi que les transformations, iii) les améliorations et réparations qui allongent la durée d'utilisation normale ou augmentent la productivité des matériels et équipements existants (gros entretien).

Sont exclues, les dépenses de réparation et d'entretien courants. C'est ainsi que, dans le cas d'un bâtiment, le remplacement d'une chaudière ou de la toiture constituent un élément de la formation de capital, tandis que le remplacement d'un élément de la chaudière ou la réparation d'une partie de la toiture constitue une dépense courante.

## *N.B : Cette question est un filtre, si M1Q09 est égal à zéro, allez à la question M1Q13. Sinon, remplissez les différents items du tableau M1Q10.*

## **M1Q10 Veuillez indiquer le type d'investissement en fin 2008**

A ne remplir que si l'entreprise a investi en 2008 i.e. Si M1Q09 est différent de zéro.

Cette question ne s'adresse qu'aux entreprises ayant effectivement investi durant l'année 2008. Il s'agit de renseigner, pour chaque type d'investissement, le coût dudit investissement (en milliers de FCFA).

## **M1Q11 : Quel est l'impact de ces investissements sur l'évolution de votre capacité de production ?**

Inscrivez le pourcentage déclaré par l'entreprise en cadrant à droite.

## **M1Q12 : Votre entreprise a-t-elle eu recours au crédit-bail pour financer ses investissements ?**

Le crédit bail est un contrat de location de biens meubles ou immeubles, corporels ou incorporels avec une possibilité de rachat par le locataire à la fin du contrat à un prix convenu à l'avance. Inscrivez le code correspondant dans le bac réservé. Si l'investissement commencé en 2008 n'est pas encore terminé et qu'il fait l'objet d'un crédit-bail, inscrivez le code 1 pour OUI.

## **M1Q13 : Avez-vous effectué un déclassement en 2008?**

Cette question a pour but d'identifier les principaux motifs qui poussent les entreprises à effectuer des investissements de remplacement. Si la réponse est OUI, répondre aux questions M1Q13A à M1Q13D, sinon aller directement au module 1.4

## **M1Q13A à M1Q13D : Si oui quel est le motif de ce déclassement ?**

Si l'entreprise a effectué des déclassements pour un motif donné, inscrivez dans la colonne CODE le code 1 et demandez avec quelle intensité cela a été fait comparé aux trois dernières années. Sinon inscrivez le code 2 dans la colonne CODE et passez au motif suivant.

## **1.4 STOCKS DE PRODUITS (en milliers de F CFA)**

Les stocks sont les biens destinés à être vendus ou transformés à bref délai. On distingue les stocks de marchandises, de matières premières et autres approvisionnements, les produits encours et les produits finis. Renseignez les valeurs des stocks en début d'année 2008 et en fin d'année 2008. Les questions **M1Q14 à M1Q17** sont concernées.

## **1.5 PROTECTION DE L'ENVIRONNEMENT ET PREVENTION DES CATASTROPHES**

## **M1Q18 : Votre établissement dispose-t-il d'une installation classée pour la protection de l'environnement ?**

Par protection de l'environnement, on entend toute action visant à empêcher ou du moins à réduire l'injection dans l'atmosphère et de manière excessive des molécules polluantes couramment appelés Gaz à effet de Serre et donc les plus connues sont le C02, le CH4, le Nx0y et la vapeur d'eau. Il peut également s'agir des mesures pour le traitement des déchets organiques (sachets plastiques, bouteilles plastiques, etc.), pour le reboisement et la lutte contre les feux de brousse, pour la réduction des bruits sonores causés par l'activité, etc.

On veut savoir si l'entreprise dispose des installations ou équipements appropriés et fonctionnels pour préserver l'environnement de ces nuisances. Inscrivez 1 pour « oui » et 2 pour « non ».

Exemple : l'installation d'un filtre anti-poussière dans une cimenterie constitue une installation destinée à protéger l'environnement.

## **M1Q19 : Avez-vous réalisé au cours de l'année 2008 des études dans le but de protéger l'environnement des effets nuisibles de votre activité ?**

Inscrivez 1 pour « oui » et 2 pour « non »

### **M1Q20 : Votre entreprise dispose-t-elle d'une structure chargée de l'environnement ?**

Il s'agit de savoir si l'entreprise intègre effectivement la protection de l'environnement dans sa gestion permanente.

Inscrivez 1 pour « oui » et 2 pour « non ».

## **M1Q21 : Quel était le montant des dépenses consacrées à la protection de l'environnement en 2008 (en milliers de F CFA)**

Inscrivez le montant des dépenses consacrées en 2008 (en milliers de FCFA). Il inclut les frais d'investissements en équipements pour la protection de l'environnement, les frais d'entretien des installations liées à la protection de l'environnement, les frais d'études, les frais d'achat des services liés à la protection de l'environnement, etc.

## **M1Q22: Veuillez préciser les types de pollution pour lesquels l'entreprise a investis pour protéger l'environnement :**

Il s'agit de préciser les principaux types pour lesquels l'entreprise a investis pour la protection de l'environnement. Une liste de 6 modalités est listée (A à F) et G pour autre.

Pour chaque type de pollution cité, inscrivez 1 pour « oui » (l'entreprise a effectivement investi dans le type) et 2 sinon. Notez que l'entreprise peut investir simultanément dans plusieurs types de pollution.

## **1.6 INNOVATION TECHNOLOGIQUE**

#### **M1Q23 : Votre entreprise utilise-t-elle les résultats des centres de recherche ?**

On entend par centre de recherche, un établissement qui à pour fonction la recherche-développement et qui met les résultats de ses travaux à la disposition du public. Exple : IRAD, IRD, les universités et les grandes écoles.

Inscrivez 1 pour « oui » et 2 pour « non ».

**M1Q24 : Votre entreprise a-t-elle investi dans les activités de recherche et d'innovation technologique en 2008 ? Indiquez le coût des activités de recherche et d'innovation technologique que vous avez réalisées en 2008 ?**

Si l'entreprise a investi dans les activités de recherche et d'innovation technologique dans un domaine donné, inscrivez dans la colonne CODE, le code 1 et demandez le montant de cet investissement (en milliers de F CFA). Sinon inscrivez le code 2 dans la colonne CODE et passez au domaine suivant.

## **1.7 UTILISATION DES TIC**

#### **M1Q25 : Utilisez-vous l'ordinateur dans votre entreprise ?**

Il s'agit d'identifier le mode de traitement des informations au sein de l'entreprise. Par utilisation, on entend l'usage, même à titre partiel, de l'ordinateur pour des besoins de gestion par exemple de la production, des produits, des achats/ventes, du personnel, etc.

Inscrivez 1 pour « oui » et 2 pour « non ».

### **M1Q26 : Nombre d'ordinateurs fonctionnels**

Il s'agit de préciser le nombre d'ordinateurs en état de fonctionnement normal et disponible dans l'entreprise. Un ordinateur est dit fonctionnel, s'il est actuellement en état de marche ou alors est en état d'arrêt momentané avec l'intention d'être réparé dans un proche avenir (un mois).

### **M1Q27 : Nombre de personnes sachant utiliser un ordinateur**

Il s'agit de préciser le nombre de personnes dans l'entreprise pouvant utiliser l'ordinateur comme outil de travail.

## **M1Q28 : Votre entreprise dispose-t-elle d'un réseau Intranet ?**

Le réseau intranet est un réseau informatique interne à l'entreprise. Si l'entreprise dispose d'un réseau intranet, inscrivez 1 pour « oui » et 2 pour « non ».

## **M1Q29 : Votre entreprise dispose-t-elle d'une connexion Internet ?**

Si l'entreprise dispose d'une connexion internet, inscrivez 1 pour « oui » et 2 pour « non ».

## **M1Q30 : Votre entreprise effectue-t-elle des opérations d'affaires par internet ?**

Le but de cette question est de savoir si l'entreprise dans le cadre de ses activités, utilise Internet pour effectuer ses opérations d'affaires notamment la publicité, les achats, les ventes, les virements, les appels téléphoniques, etc.

Inscrivez 1 pour « oui »et 2 pour « non »

## **MODULE 2 : EMPLOI ET REMUNERATION**

*NB : Les informations de ce module pourront se trouver dans les états financiers ou dans les déclarations statistiques et fiscales pour certaines catégories d'entreprises (assujettis au remplissage des DSF).* 

Veiller à ce que à ce que les informations remplies dans le tableau correspondent effectivement à la définition des différents items.

### **A : Propriétaires et associés qui travaillent**

Il s'agit des propriétaires exploitants et des associés exerçant une activité régulière dans l'entreprise.

### **B : Travailleurs familiaux non rémunérés**

Par «travailleurs familiaux non rémunérés», on entend les personnes vivant avec le propriétaire de l'entreprise considérée et travaillant régulièrement pour celle-ci, sans pour autant disposer d'un contrat de travail ni recevoir une somme déterminée au titre de la tâche accomplie. Seules sont concernées les personnes ne figurant pas sur la liste des salariés d'une autre entreprise au titre de leur emploi principal. La notion de travailleur familial est limitée aux personnes qui travaillent régulièrement dans l'entreprise.

## **C : Apprentis**

Cette catégorie regroupe toute personne titulaire d'un contrat explicite ou implicite, rémunérée ou non, dont la présence dans l'entreprise est liée à une formation pour un métier ou une profession.

### **D : Cadres supérieurs**

 Cette catégorie regroupe les fonctionnaires des catégories A et les personnels des catégories 10 à 12 des secteurs privé et public.

### **E : Techniciens supérieurs et cadres moyens**

Cette catégorie regroupe les fonctionnaires des catégories B et les personnels des catégories 8 à 9 des secteurs privé et public.

## **F : Techniciens, agents de maîtrise et ouvriers qualifiés**

Cette catégorie regroupe les fonctionnaires des catégories C et D et les personnels des catégories 5 à 7 des secteurs privé et public, exceptés les agents de maîtrise qui sont dans la catégorie 8.

## **G : Employés, ouvriers et manœuvres**

Cette catégorie regroupe les personnels des catégories 1 à 4 des secteurs privé et public.

## **I : Travailleurs temporaires ou saisonniers**

Sont considérées comme travailleurs temporaires ou à temps partiel les personnes dont le nombre d'heures travaillées est inférieur à la durée de travail normale. Cette définition couvre toutes les formes de travail à temps partiel *(seulement les demi-journées, ou un, deux ou trois jours dans la semaine, etc.)*.

On distinguera ceux qui utilisent des personnels salariés et que l'on désigne par patrons, de ceux qui n'en utilisent pas ou qui utilisent un personnel ne remplissant pas les conditions d'être salarié.

En dehors des effectifs employés, les informations sur le cumul des heures effectivement travaillées en 2008 ainsi que la masse salariale sont collectées dans l'avant dernière et la dernière colonne du tableau M2Q01.

## **Cumul d'heures effectivement travaillées en 2008.**

Cette information est renseignée à l'avant dernière colonne du tableau « MODULE 2 ».

Le nombre total d'heures travaillées par les salariés représente la somme des heures effectivement travaillées pour assurer la production de l'entreprise au cours de la période de référence (année 2008). Sont exclues les heures rémunérées mais non effectivement travaillées, telles que les heures correspondant aux congés annuels, aux jours fériés, aux grèves, aux congés (maternité/paternité, accidents de travail et de trajet, maladie). Sont incluses les heures effectivement travaillées durant les heures de travail normales, les heures supplémentaires, le temps consacré sur le lieu de travail à des tâches telles que la préparation et le temps correspondant aux courtes périodes de repos sur le lieu de travail.

**Masse salariale.** Il s'agit de l'ensemble des salaires et traitements bruts payés au personnel de l'entreprise avant déduction des cotisations des salariés aux assurances sociales obligatoires et avant retenue des impôts sur les salaires et traitements. Ils comprennent toutes les sommes en espèces et les avantages en nature versés aux personnes comptées au nombre des salariés en rémunération de leur travail au cours de l'exercice comptable 2008, qu'ils soient rémunérés sur une base horaire, à la production ou à la pièce.

Sont inclus:

- les salaires et traitements directement liés au travail;
- les indemnités pour congé annuel, jours fériés, jours de repos;
- **les majorations pour heures supplémentaires, travail de nuit;**
- les gratifications, primes de rendement et de production;
- les primes d'astreinte;
- le  $13^{eme}$  mois et  $14^{eme}$  mois, etc;
- les pécules de vacances;
- les indemnités de dépaysement, de vie chère;
- les commissions, jetons de présence et tantièmes versés aux salariés;
- la valeur des actions gratuites distribuées aux salariés;
- les indemnités de licenciement.

Cette information est renseignée à la dernière colonne du tableau.

### **M2Q02 :**

**A : Indemnités de transport et de logement (en milliers de F CFA).** Renseigner ici le montant total de toutes les indemnités de transport et de logement que l'entreprise à accordées au personnel en 2008.

 **B : Cotisation CNPS (en milliers de F CFA).** Renseigner ici le montant des cotisations CNPS au cours de l'année 2008.

**C : Autres prestations sociales (en milliers de F CFA).** Si d'autres prestations sociales ont été versées au personnel en 2008, inscrivez le montant dans le bac réservé à cet effet (en milliers de F CFA).

### **MODULE 3 : IMPOTS ET TAXES**

NB : Les informations de ce module pourront se trouver dans les états financiers ou dans les déclarations statistiques et fiscales pour certaines catégories d'entreprises (assujettis au remplissage des DSF).

Il s'agit de veiller à ce que les informations remplies dans le tableau correspondent effectivement à la définition de différentes rubriques.

Un impôt est dit indirect lorsque la personne (morale ou physique) qui le supporte n'est pas celle qui le reverse au Trésor. Exemple la TVA qui est supportée par le consommateur final mais reversée par l'entreprise.

Un impôt est dit direct lorsqu'il est payé directement au Trésor par la personne (morale ou physique) qui le supporte. Exemple, taxe foncière.

On parle de pénalités ou amendes fiscales lorsque l'entreprise est coupable d'une infraction. Exemple : le non paiement de la patente dans les deux mois qui suivent le début d'une activité, le paiement d'une patente en retard, la vente des boissons alcoolisées pour une entreprise ayant une licence de vente des boissons gazeuses.

Le droit d'enregistrement est la taxe obligatoire à payer pour l'enregistrement de l'acte de constitution de l'entreprise ou de la modification de son capital, des fusions et opérations assimilées.

Reversement de TVA à effectuer : il s'agit du montant de la TVA à verser portant essentiellement sur les régularisations de TVA déduites sur immobilisations cédées par l'entreprise dans un délai inférieur à cinq ans depuis l'acquisition.

TVA brute totale : c'est la valeur de l'ensemble des opérations taxables multiplié par le taux de TVA (qui est 19,25% au Cameroun).

TVA déductible : c'est la TVA payée par l'entreprise lors de ses opérations d'achats des biens et services. Cette TVA doit être remboursée par l'Etat.

## **MODULE 4 : SUBVENTION D'EXPLOITATION**

Ce sont des aides financières accordées à l'entreprise par l'Etat, les collectivités publiques, et les tiers pour lui permettre de compenser l'insuffisance de prix de vente de certains produits ou de faire face à certaines charges d'exploitation.

NB : Les informations de ce module pourront se trouver dans les états financiers ou dans les déclarations statistiques et fiscales pour certaines catégories d'entreprises (assujettis au remplissage des DSF).

Il s'agit de veiller à ce que les informations remplies dans le tableau correspondent effectivement à la définition des différentes rubriques (M4Q01 àM4Q05).

## **MODULE 5 : PRODUCTION IMMOBILISEE**

NB : Les informations de ce module se trouvent dans les états financiers ou dans les déclarations statistique et fiscale pour certaines catégories d'entreprises (assujettis au remplissage des DSF).

Votre rôle est de vérifier que les informations remplies dans le tableau correspondent effectivement à la définition des différentes rubriques (M5Q01 à M5Q03).

## *Encadré N°3 : notion de production immobilisée*

La production immobilisée inclut la production pour compte propre, c'est-à-dire l'ensemble des biens produits par l'entreprise et conservés par elle à titre d'investissement. Figure dans cette dernière catégorie la production d'immobilisations corporelles *(bâtiments, etc.)* et d'immobilisations incorporelles *(mise au point de logiciels, etc.) et les immobilisations financières.*  La production immobilisée est une production non vendue et est évaluée au coût de production. Il faut noter que ces immobilisations doivent également apparaître dans les investissements.

## **MODULE 6 : CAPACITE DE PRODUCTION (Primaire, Secondaire, Hôtels et établissements d'hébergement)**

*Ce sous module ne s'adresse qu'aux entreprises de production de biens (entreprises du secteur primaire ou secondaire) ainsi qu'aux établissements hôteliers et d'hébergements. Se référer aux activités déclarées de l'entreprise à la page 3 du questionnaire du répertoire (S5Q10) pour s'assurer de l'éligibilité de l'entreprise à ce sous module.* 

## **M6Q01 : Veuillez Indiquer le Taux approximatif (%) d'utilisation en 2008 de votre capacité de production (Taux d'occupation moyen des chambres pour les hôtels).**

Inscrivez la réponse qui vous est communiquée dans la case correspondante, en chiffre rond et en cadrant à droite.

### **M6Q02 : Etes vous satisfait de ce taux d'utilisation de votre capacité de production ?**

Inscrivez 1 pour « oui » et 2 pour « non ».

### **M6Q03 : Avez-vous réalisé des créations ou des extensions de capacité en 2008?**

Inscrivez 1 pour « oui » et 2 pour « non ».

## **M6Q04 : Votre entreprise est-elle certifiée ISO.**

ISO signifie International Standard Organization. C'est une norme de production en termes de qualité et du respect de l'environnement. Si l'entreprise a reçu une certification ISO, inscrivez dans le bac réservé 1 pour « Oui » et 2 pour « Non ».

### **MODULE 7 : INPUT/OUTPUT**

*NB : Les informations de ce module pourront se retrouver mais de façon très agrégées dans les états financiers ou dans les déclarations statistiques et fiscales pour certaines catégories d'entreprises (assujettis au remplissage des DSF). Pour obtenir les informations dans le détail souhaité, vous devez procéder systématiquement par interview directe.* 

Il s'agit de veiller à ce que les informations remplies dans le tableau correspondent effectivement à la définition des différents items.

### **7.1 Coût des principales matières et fournitures utilisées en 2008 (en milliers de F CFA).**

Rentrent dans cette catégorie :

**-Les achats de matières premières et consommables :** Figurent dans ces acquisitions les matières entrant directement dans la composition des biens produits (*matières premières, produits intermédiaires, composants*), auxquels s'ajoutent les outils et équipements de petite valeur qui ne sont pas immobilisés, les consommables auxiliaires à la production (*lubrifiants, eau, emballages, matériel d'entretien et de réparation, matériel de bureau*) ainsi que les produits énergétiques.

Entrent également dans cette rubrique les acquisitions de matières premières entrant dans la production immobilisée.

**-Les achats de biens destinés à la revente :** Il s'agit des acquisitions de biens destinés à la revente à des tiers sans traitement complémentaire. Les acquisitions de biens destinés à la revente en l'état sont évaluées au prix d'acquisition, à l'exclusion de la TVA déductible et des autres impôts déductibles directement liés au chiffre d'affaires.

De M7Q01 à M7Q05, inscrivez le libellé du produit utilisé comme matière première dans la colonne « Rubrique ». Ensuite, précisez les montants selon la provenance du produit dans la colonne « Provenance », et le montant total dans la colonne « Total ».

## **7.2 Transport**

Il s'agit de faire ressortir dans cette rubrique les frais de transport supportés par l'entreprise au Cameroun et à l'Etranger (en milliers de F CFA). Figurent dans cette rubrique le transport sur achat, le transport sur vente, le transport pour compte des tiers, le transport du personnel, le transport des plis, etc.

## **7.3 Services consommés (en milliers de F CFA)**

Portez ici le montant des principaux services consommés par l'entreprise (location, redevance du crédit bail, prime d'assurance, etc.).

### **7.4 Production/ventes par principaux produits/services (en milliers de f.cfa)**

Avant de renseigner le tableau, donner la valeur en milliers de F CFA de la production totale /vente des marchandises de l'entreprise au cours de l'année 2008.

Ensuite, lister dans le tableau les principaux produits/services en quantités et en valeurs (par ordre de chiffre d'affaires décroissant). Vous devez Commencer par le produit ou service dont le chiffre d'affaires est le plus élevé et ainsi de suite. Ici la description du produit doit être assez précise pour

faire ressortir ses caractéristiques physiques (unité élémentaire, présentation, unité de conditionnement habituel sortie usine, etc.).

#### **Exemples :**

*Activités extractives :* pétrole brute, diamant, or,

*Activités de fabrication* : Savon de ménage 400g en carton de 30 ; bière 65cl en casier de 12 ; eau minérale de 1,5l en palette de 6, essence super, pétrole lampant, etc.

*Activités de BTP* : logements individuels, logements collectifs, bâtiments non résidentiels, routes, puits et forages, dragage et irrigation, entretien et réparation, marquage routier, etc.

*Activités agricoles* : Œufs de ferme en alvéoles de 30, poussins d'un jour, poulets de chair, pondeuses, régimes de noix de palme, maïs en grains, canne à sucre etc.

*Activités de transport* : Transport de passagers par car de 70 places ; transport de marchandises, transport aérien de passagers, etc.

*Activités de service* : Nuitées dans un hôtel, couverts, tickets, cartes téléphoniques, crédits à la clientèle, etc.

La quantité produite doit être mesurée en une unité standard consacrée par l'usage : 01. KM, 02. M, 03. KG, 04. Tonne, 05. L, 06. HL, 07. M<sup>3</sup>, 08. M<sup>2</sup>, 09. KWH, 10. Pièce, 11. Paire, 12. Douzaine, 13. Demi-douzaine. Toutefois, s'il n'est pas possible d'obtenir une telle unité sur le terrain, les unités alternatives doivent être recueillies et dans ce cas, il faut collecter un coefficient de conversion des unités non standard aux unités standard.

Si par exemple on vous donne la production d'une entreprise brassicole en « nombre de casiers de bières », demander la correspondance en une unité standard (litres, hectolitres) et porter cette information à la marge du questionnaire.

Pour les ventes, renseignez à la colonne « Ventes en quantité » les quantités vendues des produits ou services en s'assurant que c'est la même unité de mesure qui est utilisée. Pour les colonnes « ventes au Cameroun », « ventes autre CEMAC » et « Total des ventes », donnez la valeur des ventes en milliers de F CFA. A noter que le total prend en compte toutes les ventes même celles réalisées hors CEMAC.

Pour les biens physiques et certains services, assurez-vous du remplissage effectif des colonnes quantités et unité de mesure.

#### **Annexe1 : Liste des activités usuelles**

![](_page_52_Picture_184.jpeg)

## **Annexe2 : Liste des produits usuels**

![](_page_52_Picture_185.jpeg)

![](_page_53_Picture_159.jpeg)